# **Guía para el profesorado**

# Aula IA

 $In$ roduciendo $\overline{\chi}$ a Inteligencia Artificial en Educación Primaria

## **[www.aulaia.es](http://www.aulaia.es)**

Con la colaboración de:

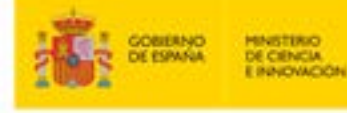

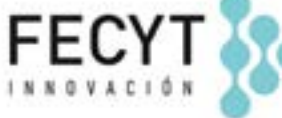

**Universitat d'Alacant Universidad de Alicante** 

# **Índice**

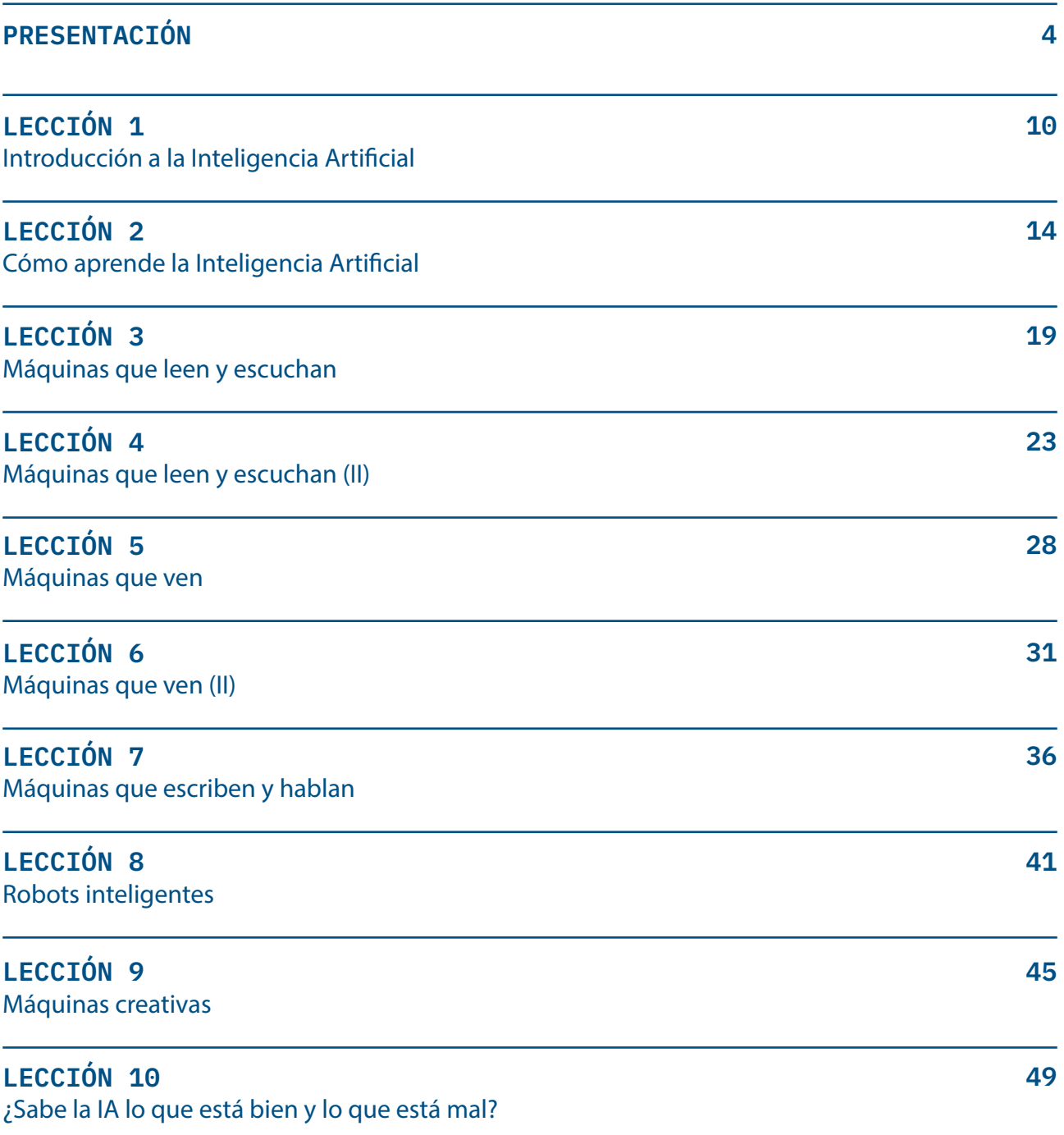

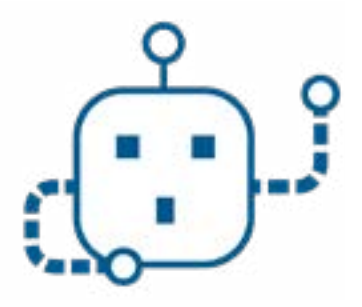

## Presentación

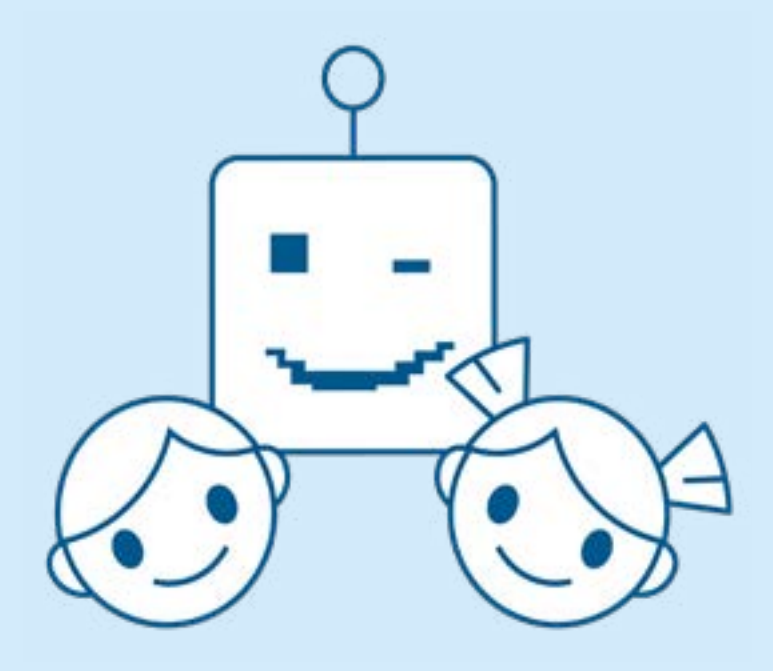

Esta guía para el profesorado se enmarca dentro del proyecto **Aula IA: Introduciendo la Inteligencia Artificial en Educación Primaria** (referencia FCT-21-17266), desarrollado en la Universidad de Alicante y financiado por el Ministerio de Ciencia en Innovación a través de FECYT.

El objetivo de este proyecto es el desarrollo de materiales didácticos para la formación del alumnado y profesorado de tercer ciclo de educación primaria (edades entre los 10 y los 12 años) en aspectos relacionados con la Inteligencia Artificial (IA), sus fundamentos técnicos, su impacto en la sociedad actual, así como sus implicaciones éticas y morales.

Este tipo de tecnologías está cada vez más presente en nuestras vidas (por ejemplo, a través de asistentes virtuales en el hogar como Alexa y herramientas como ChatGPT) y es previsible que en un futuro cercano la expansión de la IA implique una transformación drástica en muchos de los empleos que ahora conocemos, afectando especialmente a los niños y niñas de hoy en día. Con este acercamiento de la IA a las aulas de primaria se pretende promover la alfabetización científico-tecnológica entre escolares y profesorado, fomentando el interés del alumnado desde una edad temprana por los estudios en el ámbito CTIM (Ciencia, Tecnología, Ingeniería y Matemáticas) a través de la aplicación directa de herramientas de IA a actividades en su entorno ás cercano. Se busca de esta manera favorecer la incorporación del alumnado tanto a los ciclos superiores de formación reglada como a su vida profesional.

Los resultados de este proyecto se han materializado en el desarrollo de 10 lecciones de autoaprendizaje, junto con 5 vídeos introductorios a la IA. Todo este material está disponible en la web **[www.aulaia.es](http://www.aulaia.es)**.

La presente guía tiene como objetivo servir de soporte para la introducción de los materiales desarrollados en el proyecto en las aulas. Esta guía introduce consejos y sugerencias para que las 10 lecciones desarrolladas en el marco del proyecto sean introducidas en el aula en sesiones de 45 minutos cada una, ajustándose de esta manera al marco habitual de trabajo en Educación Primaria.

Se ofrecen una serie de pautas para dinamizar las sesiones de trabajo, incluyendo los objetivos de la sesión, los contenidos, los recursos necesarios, la metodología, su temporalización en el aula y una descripción detallada de su desarrollo. El objetivo es que esta guía de pie a que cualquier docente de Educación Primaria pueda convertirse en un embajador y promotor de la IA en sus aulas.

Este documento se ha redactado siguiendo la guía del Real Decreto 157/2022, de 1 de marzo, por el que se establecen la ordenación y las enseñanzas mínimas de la Educación Primaria. Las características básicas de los elementos curriculares seleccionados para elaborar esta guía didáctica (Artículo 2 RD 157/2022) son los siguientes:

- **Descriptores operativos del proyecto**.Orientan sobre el nivel de desempeño esperado al completar la Educación Primaria. Forman, con los objetivos de la etapa, el marco referencial a partir del cual se concretan las competencias específicas de cada materia.
- **Competencias específicas.** Desempeños que el alumnado debe poder desplegar en actividades o en situaciones cuyo abordaje requiere de los saberes básicos de cada área o ámbito.
- **Criterios de evaluación.** Referentes que indican los niveles de desempeño esperados en el alumnado en las situaciones o actividades a las que se refieren las competencias específicas de cada área en un

momento determinado de su proceso de aprendizaje.

● **Saberes básicos**. Conocimientos, destrezas y actitudes que constituyen los contenidos propios de un área o ámbito y cuyo aprendizaje es necesario para la adquisición de las competencias específicas.

Antes de describir los contenidos de las lecciones en las siguientes secciones, vamos a desarrollar más abajo los elementos curriculares antes mencionados. Gracias a la relación entre descriptores operativos y competencias específicas, mediante la evaluación de estas últimas a través de los criterios de evaluación elegidos, las sesiones definidas en el proyecto **Aula IA** ayudan al desarrollo competencial del alumnado.

#### Descriptores operativos

#### **Competencia matemática y competencia en ciencia, tecnología e ingeniería (STEM)**

- **STEM1**. Utiliza, de manera guiada, algunos métodos inductivos y deductivos propios del razonamiento matemático en situaciones conocidas, y selecciona y emplea algunas estrategias para resolver problemas reflexionando sobre las soluciones obtenidas.
- **STEM3**. Realiza, de forma guiada, proyectos, diseñando, fabricando y evaluando diferentes prototipos o modelos, adaptándose ante la incertidumbre, para generar en equipo un producto creativo con un objetivo concreto, procurando la participación de todo el grupo y resolviendo pacíficamente los conflictos que puedan surgir.**Competencia digital**
- **CD5**. Se inicia en el desarrollo de soluciones digitales sencillas y sostenibles (reutilización de materiales tecnológicos, programación informática por bloques, robótica educativa…) para resolver problemas concretos o retos propuestos de manera creativa, solicitando ayuda en caso necesario.

## Criterios de evaluación

#### **Conocimiento del Medio Natural, Social y Cultural (3er ciclo)**

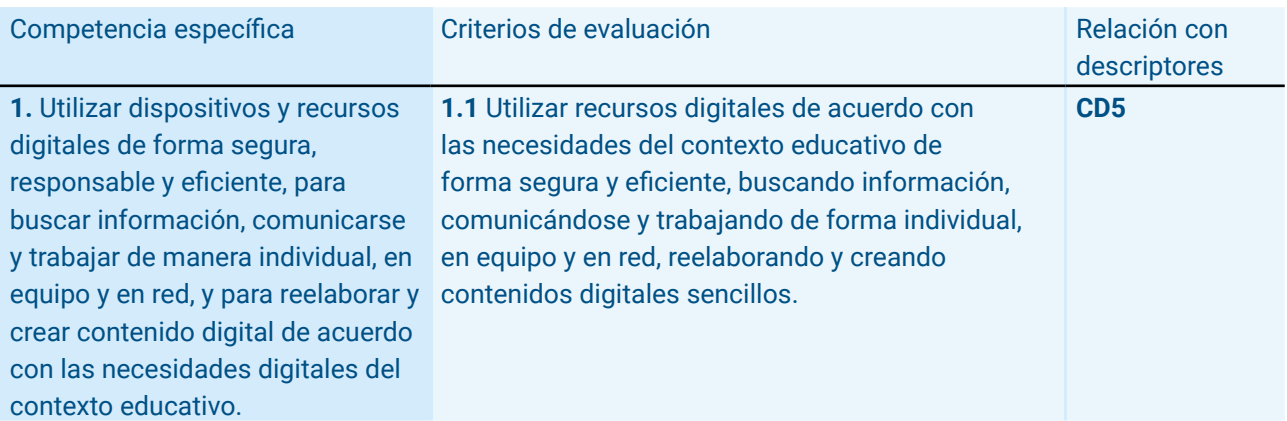

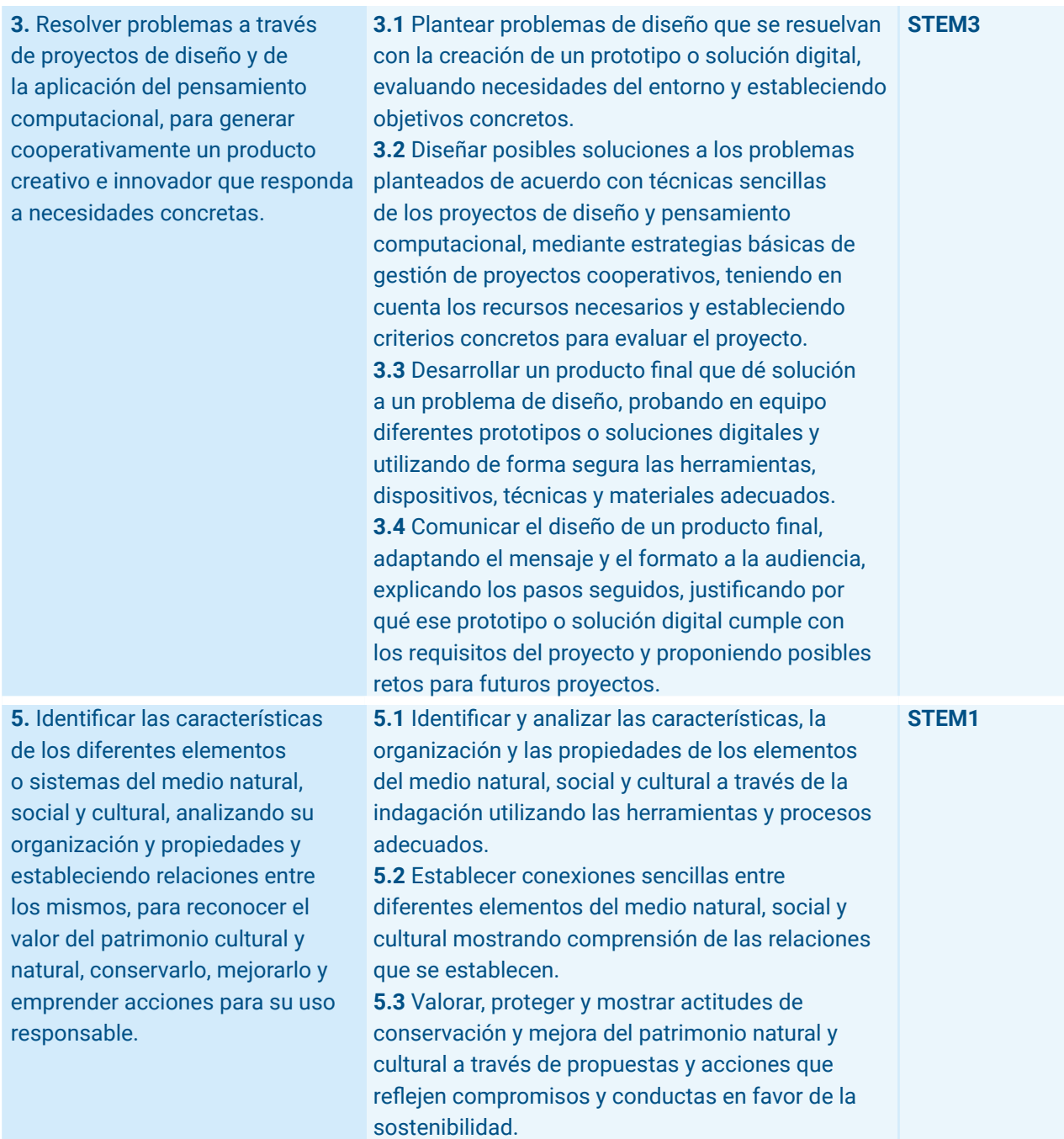

#### **Matemáticas (3er ciclo)**

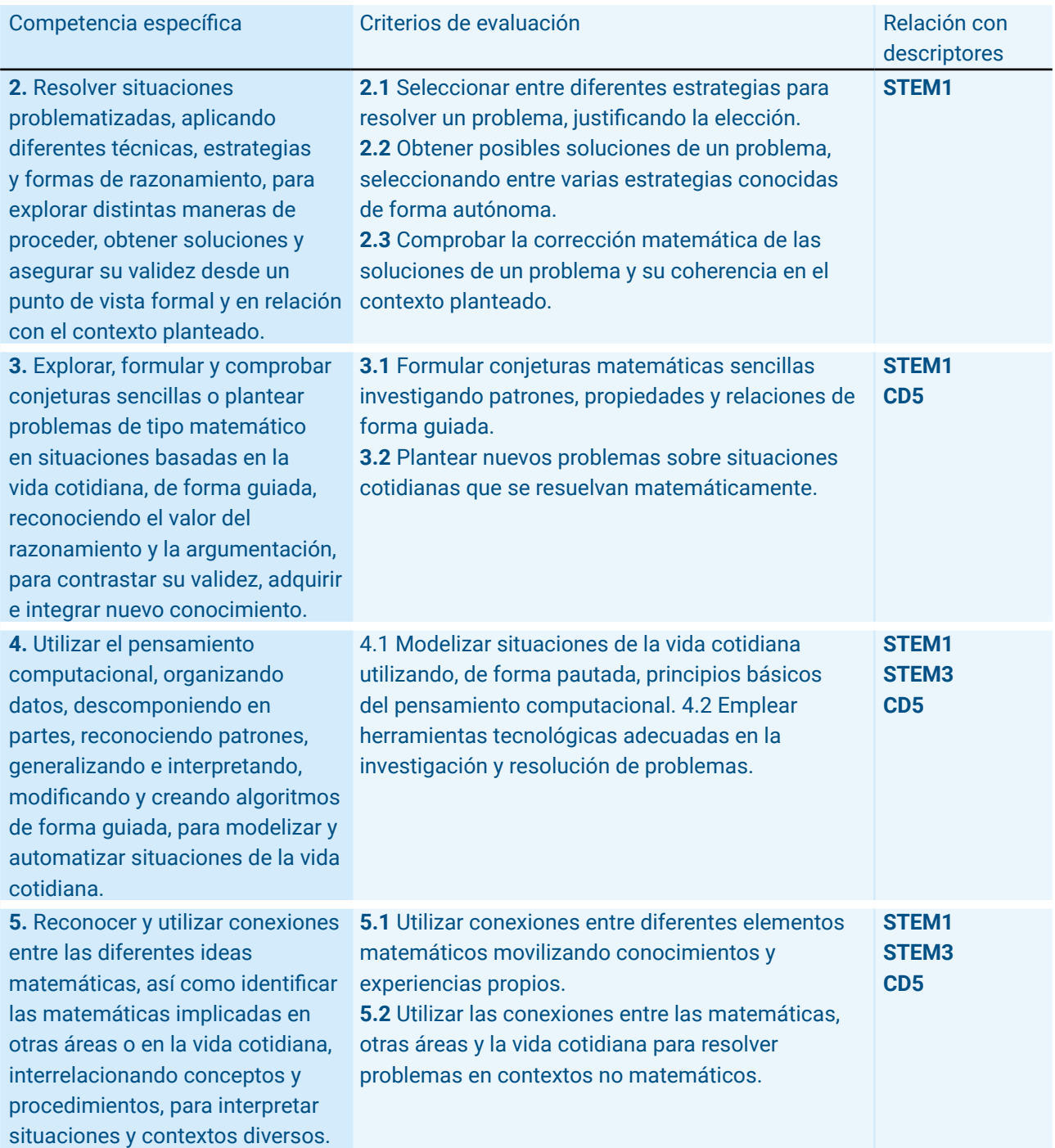

**6.** Comunicar y representar, de forma individual y colectiva, conceptos, procedimientos y resultados matemáticos, utilizando el lenguaje oral, escrito, gráfico, multimodal y la terminología apropiados, para dar significado y permanencia a las ideas matemáticas

**6.1** Interpretar el lenguaje matemático sencillo presente en la vida cotidiana en diferentes formatos, adquiriendo vocabulario apropiado y mostrando la comprensión del mensaje. **6.2** Comunicar en diferentes formatos las conjeturas y procesos matemáticos, utilizando lenguaje matemático adecuado.

**CD5**

## Saberes básicos

#### **Conocimiento del Medio Natural, Social y Cultural (3er ciclo)**

- **B.** Tecnología y digitalización
- **2.** Proyectos de diseño y pensamiento computacional
- Fases de los proyectos de diseño: identificación de necesidades, diseño, prototipado, prueba, evaluación y comunicación.
- Fases del pensamiento computacional (descomposición de una tarea en partes más sencillas, reconocimiento de patrones y creación de algoritmos sencillos para la resolución del problema...).
- Materiales, herramientas, objetos, dispositivos y recursos digitales (programación por bloques, sensores, motores, simuladores, impresoras 3D…) seguros y adecuados a la consecución del proyecto.
- Estrategias en situaciones de incertidumbre: adaptación y cambio de estrategia cuando sea necesario, valoración del error propio y el de los demás como oportunidad de aprendizaje.

#### **Matemáticas (1er ciclo)**

- **D.** Sentido algebraico
- **4.** Pensamiento computacional
- Estrategias para la interpretación de algoritmos sencillos (rutinas, instrucciones con pasos ordenados…).

#### **Matemáticas (2º ciclo)**

- **D.** Sentido algebraico
- **4.** Pensamiento computacional
- Estrategias para la interpretación y modificación de algoritmos sencillos (reglas de juegos, instrucciones secuenciales, bucles, patrones repetitivos, programación por bloques, robótica educativa...).

#### **Matemáticas (3er ciclo)**

- **D.** Sentido algebraico
- **4.** Pensamiento computacional
- Estrategias para la interpretación, modificación y creación de algoritmos sencillos (secuencias de pasos ordenados, esquemas, simulaciones, patrones repetitivos, bucles, instrucciones anidadas y condicionales, representaciones computacionales, programación por bloques, robótica educativa...).

LECCIÓN 1 Introducción a la Inteligencia Artificial

$$
\left(\frac{P}{\sum_{i=1}^{n} P_{i}}\right)^{q} i^{Holal}
$$

En esta lección se hará una introducción a los conceptos fundamentales de la Inteligencia Artificial (IA). Se explicará qué es la IA y qué es el aprendizaje automático. Se describirán las distintas formas de aprender que tiene la IA. También se hablará de algunas debilidades de la IA y se hará un ejercicio práctico para trabajar con un sistema clasificador de imágenes.

## Objetivos de aprendizaje

- **1.** Conocer qué es la IA.
- **2.** Comprender que la IA se halla presente en muchos procesos de nuestro día a día.
- **3.** Saber qué es un sistema de aprendizaje automático.
- **4.** Comprender los tres tipos de aprendizaje que tiene la IA: supervisado, no supervisado y por refuerzo.
- **5.** Conocer algunos puntos débiles de la IA.
- **6.** Probar un sistema de aprendizaje automático capaz de clasificar imágenes.

## Conocimientos previos

● Saber navegar por Internet.

#### Recursos necesarios

- Ordenador, tablet o teléfon.no móvil.
- Navegador web (Chrome, Firefox o similar).
- Conexión a internet

## Organización del aula

Trabajo individual o por parejas.

## Temporalización

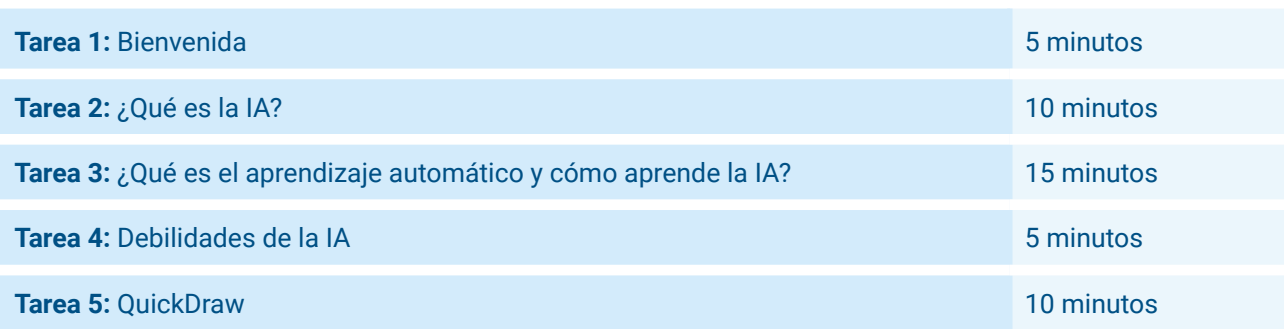

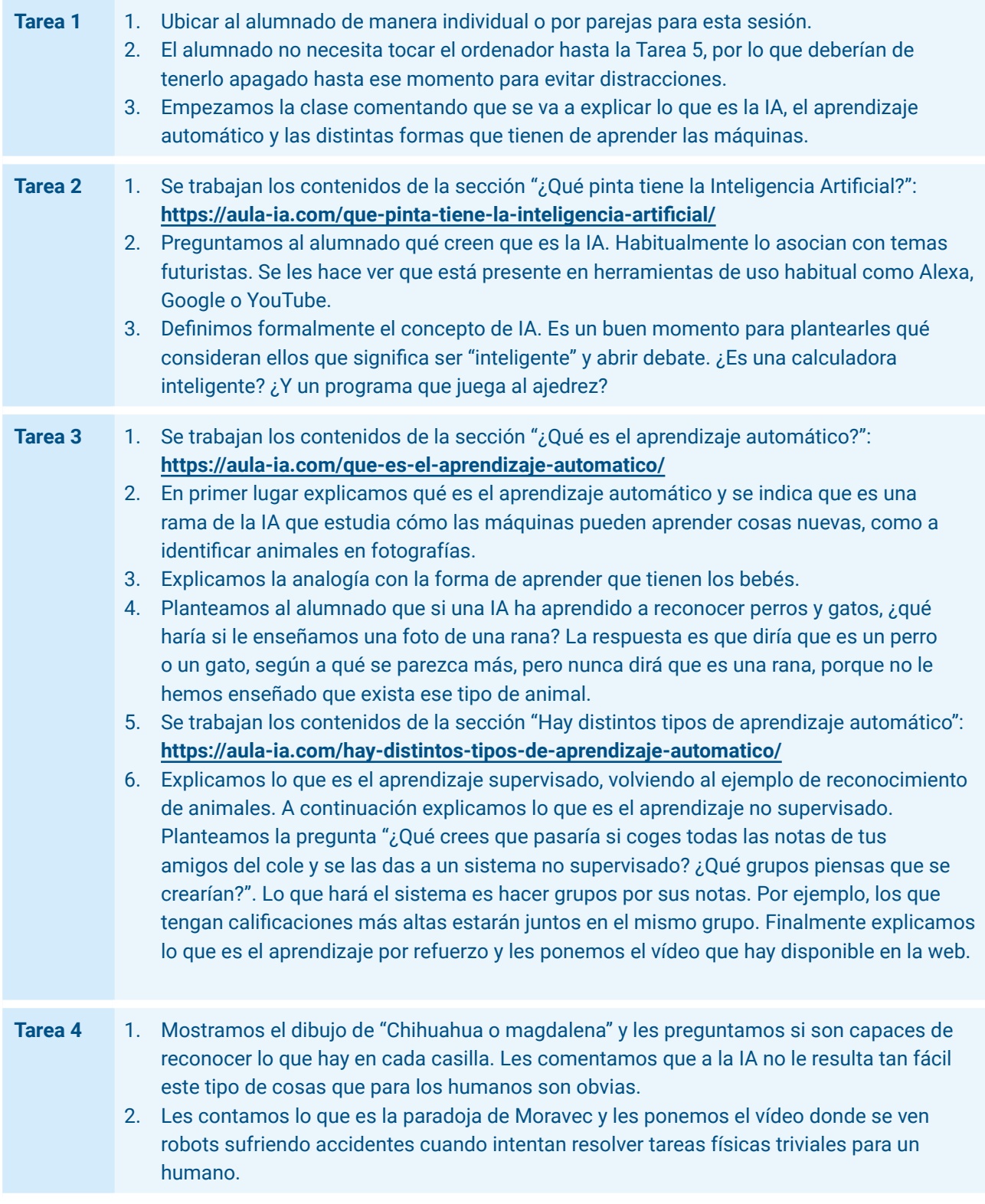

#### **Tarea 5** 1. Se trabajan los contenidos de la sección "Vamos a jugar con una IA": **<https://aula-ia.com/vamos-a-jugar-con-una-IA/>**

- 2. El alumnado enciende el ordenador y accede a la página web de Quickdraw: **<https://quickdraw.withgoogle.com/>**
- 3. Si están sentados por parejas pueden turnarse y hacer cada uno un dibujo.
- 4. Si sobra tiempo de clase pueden repetir esta actividad más de una vez.
- 5. Al acabar la actividad le explicamos al alumnado que detrás de esa web hay una IA capaz de reconocer imágenes. Le preguntamos qué tipo de aprendizaje tiene detrás (en este caso "supervisado") y les decimos que además de haber jugado con una IA le han estado enseñando con nuevos ejemplos, ya que los dibujos que han hecho los utiliza la IA para saber reconocer mejor esos objetos en el futuro (los que haya acertado; los que no los descarta).

LECCIÓN 2 Cómo aprende la Inteligencia Artificial

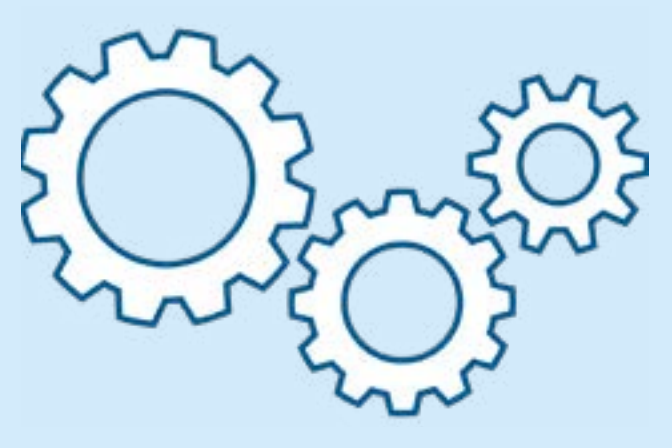

Esta lección se centra en el aprendizaje automático supervisado, explicando en mayor detalle cómo este tipos de sistemas son capaces de aprender. Se describirán sus tres principales componentes: los datos, las características y el algoritmo de aprendizaje. Se describirán las fases de entrenamiento y predicción, explicando también el concepto de modelo. Se finalizará la lección presentando una herramienta que permite de manera sencilla entrenar un sistema de aprendizaje automático supervisado para el reconocimiento de imágenes.

## Objetivos de aprendizaje

- **1.** Conocer los componentes de un sistema de aprendizaje automático supervisado.
- **2.** Entender el papel de los datos en el proceso de enseñanza de la IA.
- **3.** Comprender el concepto de característica de aprendizaje.
- **4.** Conocer el concepto de algoritmo y su uso en el contexto del aprendizaje automático.
- **5.** Saber cómo se realiza el entrenamiento de una IA.
- **6.** Entender el concepto de modelo.
- **7.** Probar un sistema de aprendizaje automático supervisado capaz de reconocer imágenes.

#### Conocimientos previos

- Saber navegar por Internet.
- Contenidos de la Lección 1 (conceptos básicos de IA y los tipos de aprendizaje automático).

#### Recursos necesarios

- Ordenador, tablet o teléfono móvil.
- Navegador web (Firefox, Chrome o similar).
- Conexión a internet.
- Webcam para la actividad final.

#### Organización del aula

Trabajo individual o por parejas.

## Temporalización

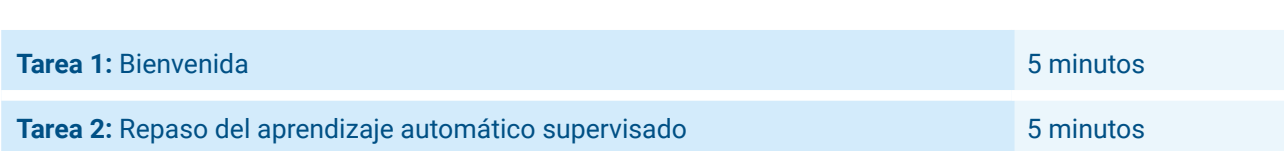

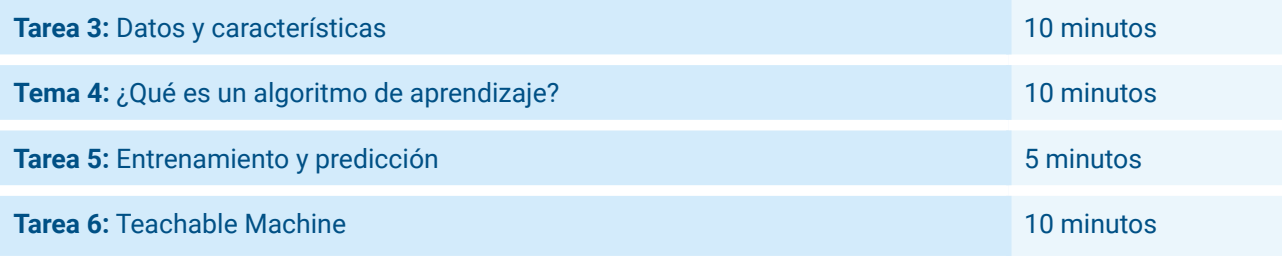

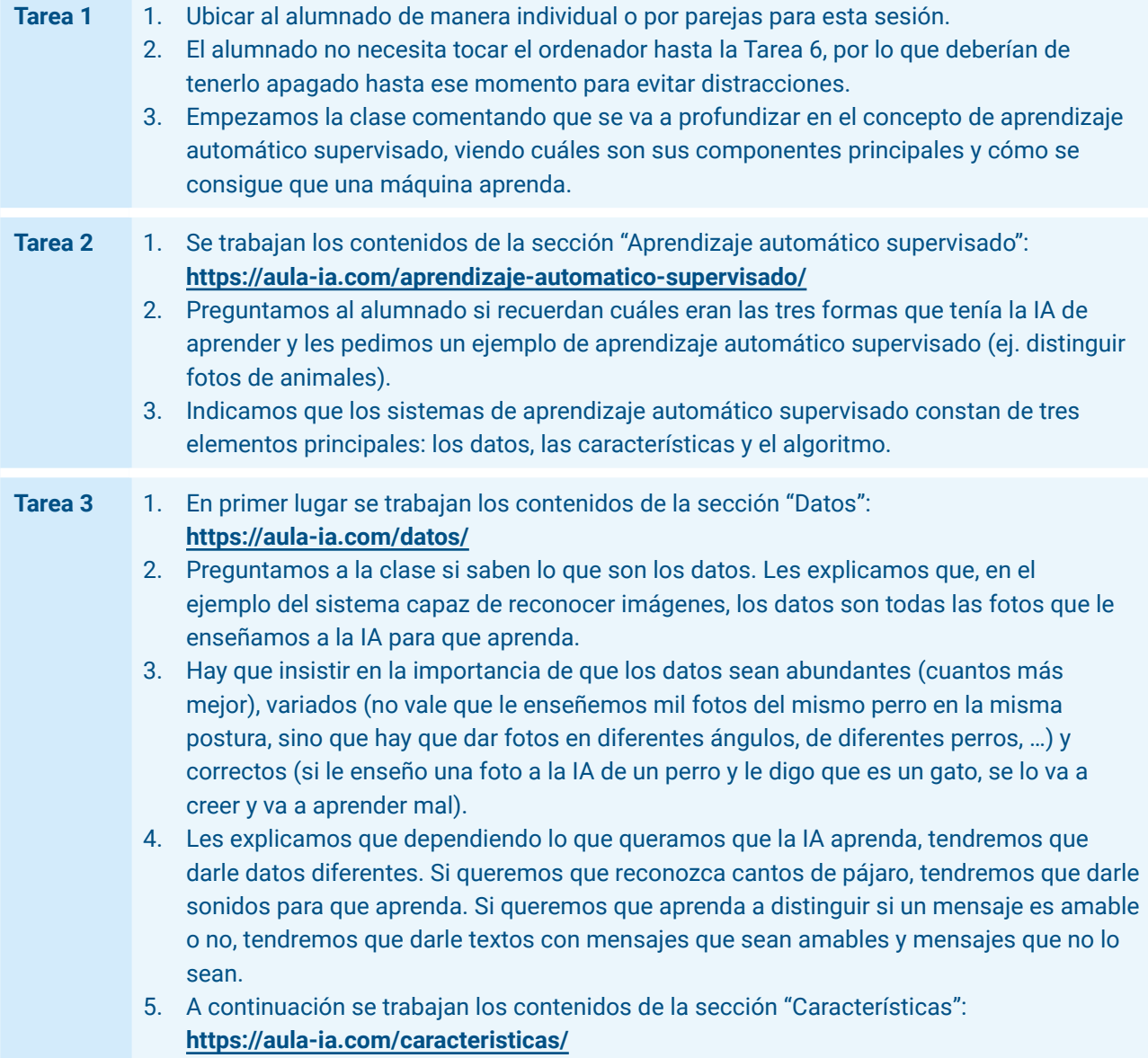

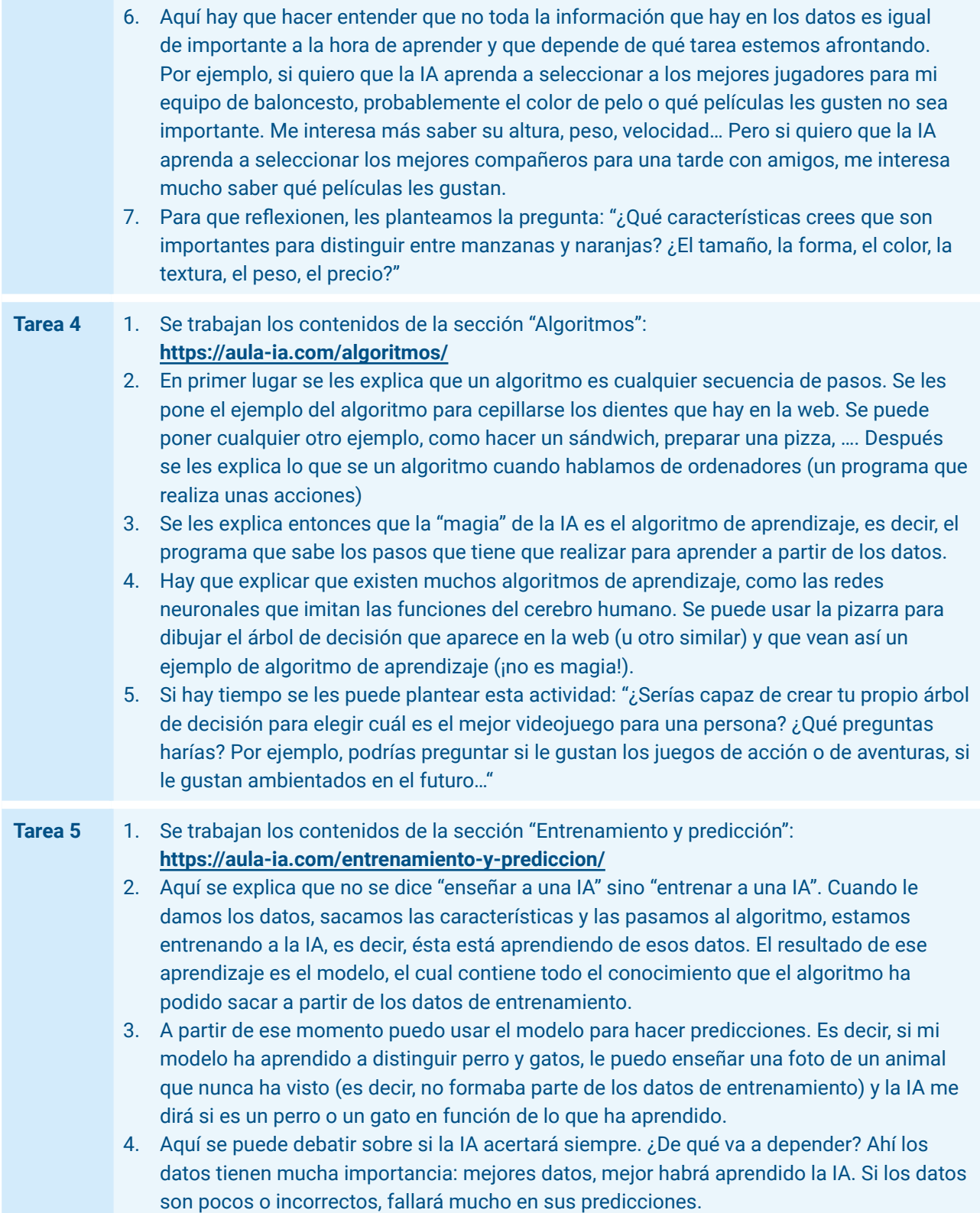

#### **Tarea 6** 1. Se trabajan los contenidos de la sección "Vamos a enseñar a una IA": **<https://aula-ia.com/vamos-a-ensenar-a-una-ia/>**

- 2. El alumnado enciende el ordenador y accede a la página web de Teachable Machine: **<https://teachablemachine.withgoogle.com/>**
- 3. Pueden realizar un proyecto de imagen que consista en distinguir las tres posiciones de la mano del juego piedra, papel o tijeras.
- 4. En el proyecto de imagen se definirán tres clases, una para cada posición de la mano. A través de la webcam se capturarán en torno a 100 imágenes para cada una de las clases definidas. Si los alumnos están sentados por parejas pueden turnarse y entrenar cada una de las clases.
- 5. Si los alumnos no tienen webcam, el profesor puede realizarla en su propio ordenador (necesitará webcam igualmente) e ir llamando a algunos alumnos para que hagan de voluntarios a la hora de recopilar datos para cada una de las tres clases definidas.
- 6. Es importante que cuando estén capturando las imágenes para cada clase los alumnos vayan rotando la mano, de manera que la IA aprenda a reconocer el gesto con diferentes posturas y ángulos (variedad de los datos).
- 7. También es importante que se vean los menos objetos posibles de fondo, ya que pueden distraer a la IA. Si en todas las fotos de "piedra" se ve la cabeza del alumno, ¡eso hará que la IA haga la predicción de "piedra" cada vez que aparezca una cabeza en la pantalla!
- 8. Una vez que tienen los datos, ya pueden entrenar el modelo (opción "Preparar modelo") y a partir de ahí en la "Vista previa" aparecerá la predicción: la IA tratará de clasificar como piedra, papel o tijeras todo lo que enseñemos delante de la webcam.
- 9. Si a algún alumno no le funciona muy bien es importante que revise los datos de entrenamiento, por si se vieran muchos otros objetos en la imagen, por ejemplo, que hagan que la IA no haya aprendido bien a distinguir los gestos.
- 10. ¡Los alumnos pueden invitar a sus amigos a probar el sistema y ver si realmente ha aprendido bien y es capaz de reconocer los gestos de unas manos diferentes a las que vio durante el entrenamiento!

SESIÓN 3 Máquinas que leen y escuchan

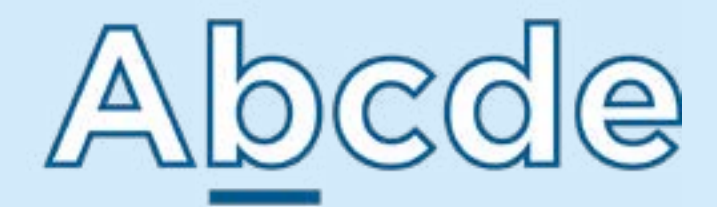

Esta lección se centra en el procesamiento del lenguaje natural, es decir, en la capacidad de la IA para entender el lenguaje humano, tanto escrito como hablado. Se explicará que los ordenadores sólo comprenden la información numérica, por lo que hay que conseguir convertir el lenguaje humano en números. Se mostrarán los principales problemas que hace que el lenguaje sea difícil de entender por las máquinas (la sinonimia y la polisemia). Se verá cómo a través de los datos la IA es capaz de entender que dos palabras son similares. Finalmente se comentarán las aplicaciones que tiene un sistema de IA capaz de comprender un texto y se dará un ejemplo de IA capaz de transcribir el habla en texto.

## Objetivos de aprendizaje

- **1.** Entender el concepto de código binario.
- **2.** Conocer en qué consiste el procesamiento del lenguaje natural.
- **3.** Identificar los principales problemas de comprensión del lenguaje humano: la sinonimia y la polisemia.
- **4.** Descubrir cómo la IA puede determinar que dos palabras son sinónimas.
- **5.** Conocer la utilidad de una IA que es capaz de comprender el lenguaje humano.
- **6.** Conocer una herramienta de IA capaz de transcribir el lenguaje humano.

#### Conocimientos previos

- Saber navegar por Internet.
- Contenidos de la Lección 1 (conceptos básicos de IA y los tipos de aprendizaje automático).
- Contenidos de la Lección 2 (elementos que conforman el aprendizaje automático supervisado).

#### Recursos necesarios

- Ordenador, tablet o teléfono móvil.
- Navegador web (Firefox, Chrome o similar).
- Conexión a internet.
- Micrófono.

## Organización del aula

Trabajo individual o por parejas.

## Temporalización

**Tarea 1:** Bienvenida 5 minutos con contra 10 minutos con contra 10 minutos con 5 minutos 5 minutos

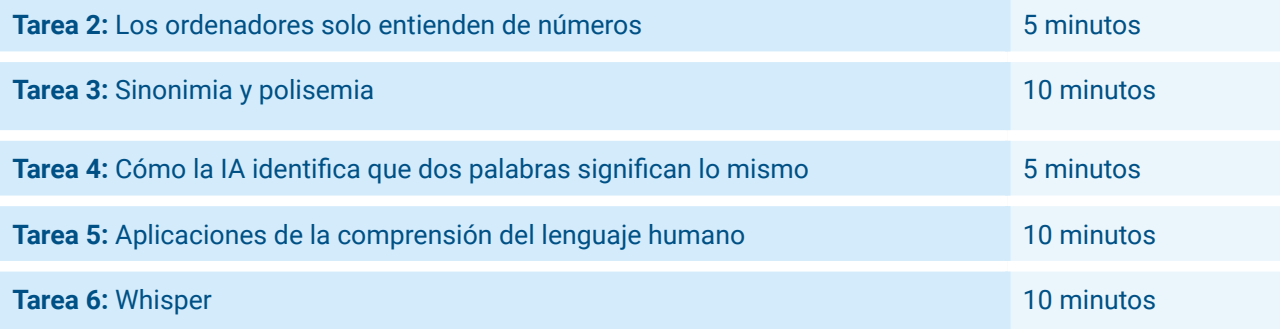

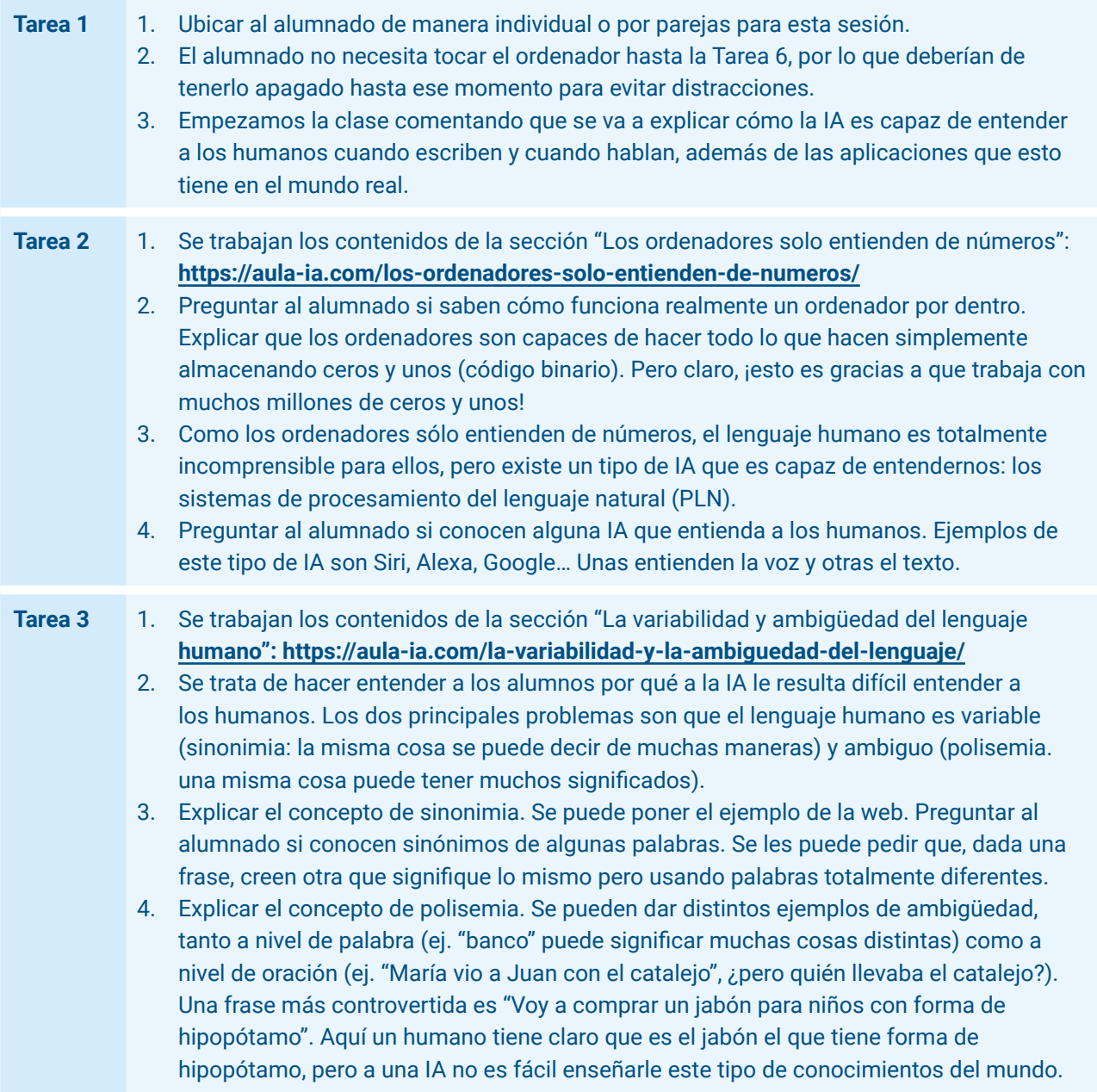

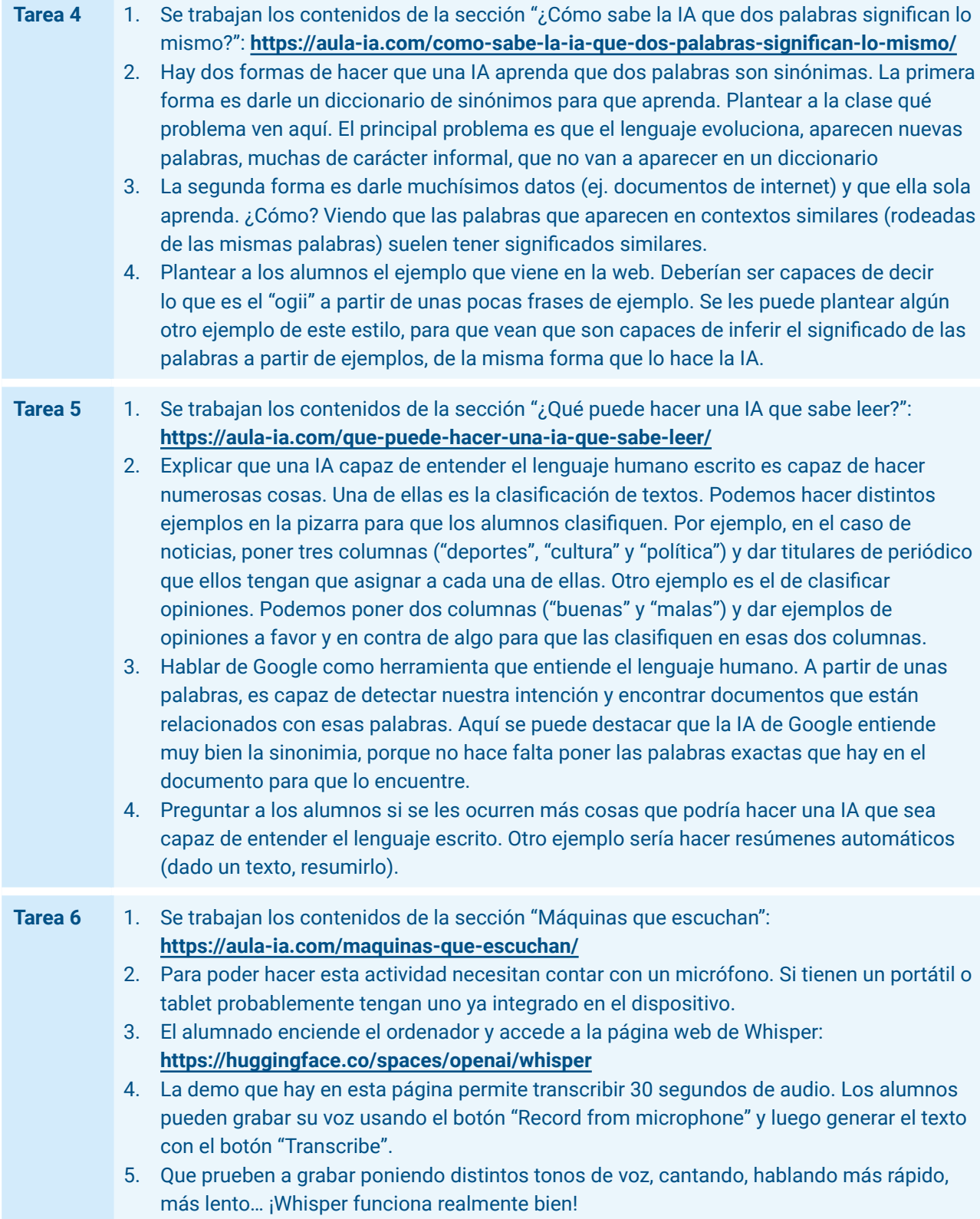

## SESIÓN 4 Máquinas que leen y escuchan (II)

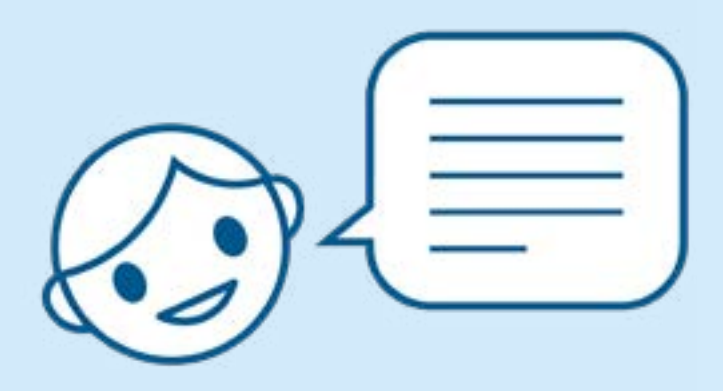

Esta lección continúa con los contenidos desarrollados en la Lección 3, trabajando los conceptos de reconocimiento de la escritura y el habla por parte de la IA. En esta ocasión, se trata de una lección principalmente práctica, donde el alumnado entrenará su propio modelo de IA para reconocer sentimientos en el texto. Este modelo se integrará posteriormente en un programa desarrollado en *Scratch*. La sesión incluye una introducción a la tarea de análisis de sentimientos y a la herramienta *Machine Learning for Kids*, que utilizarán para crear el modelo y desarrollar el programa que lo utilizará posteriormente.

## Objetivos de aprendizaje

- **1.** Conocer la tarea de análisis de sentimientos.
- **2.** Entender la diferencia entre programar un ordenador para decirle lo que tiene que hacer o dejar que la IA lo aprenda por sí misma.
- **3.** Conocer las instrucciones básicas para la realización de un programa informático mediante *Scratch.*
- **4.** Entrenar un modelo de IA para análisis de texto mediante la herramienta *Machine Learning for Kids*.
- **5.** Integrar en un programa el modelo de IA desarrollado utilizando un lenguaje de programación por bloques como *Scratch*.

#### Conocimientos previos

- Saber navegar por Internet.
- Contenidos de la Lección 1 (conceptos básicos de IA y los tipos de aprendizaje automático).
- Contenidos de la Lección 2 (elementos que conforman el aprendizaje automático supervisado).
- No es imprescindible tener experiencia programando con *Scratch*, pero puede facilitar la tarea, sobre todo a la hora de desarrollar mejoras al programa base.

#### Recursos necesarios

- Ordenador, tablet o teléfono móvil.
- Navegador web (Chrome, Firefox o similar).
- Conexión a Internet.

## Organización del aula

Trabajo individual o por parejas.

#### Temporalización

**Tarea 1:** Bienvenida 5 minutos con contra 5 minutos con contra 5 minutos con 5 minutos

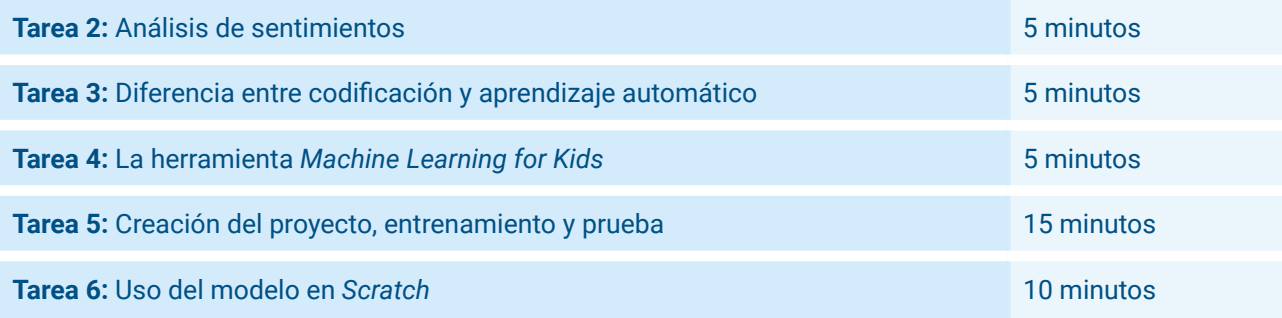

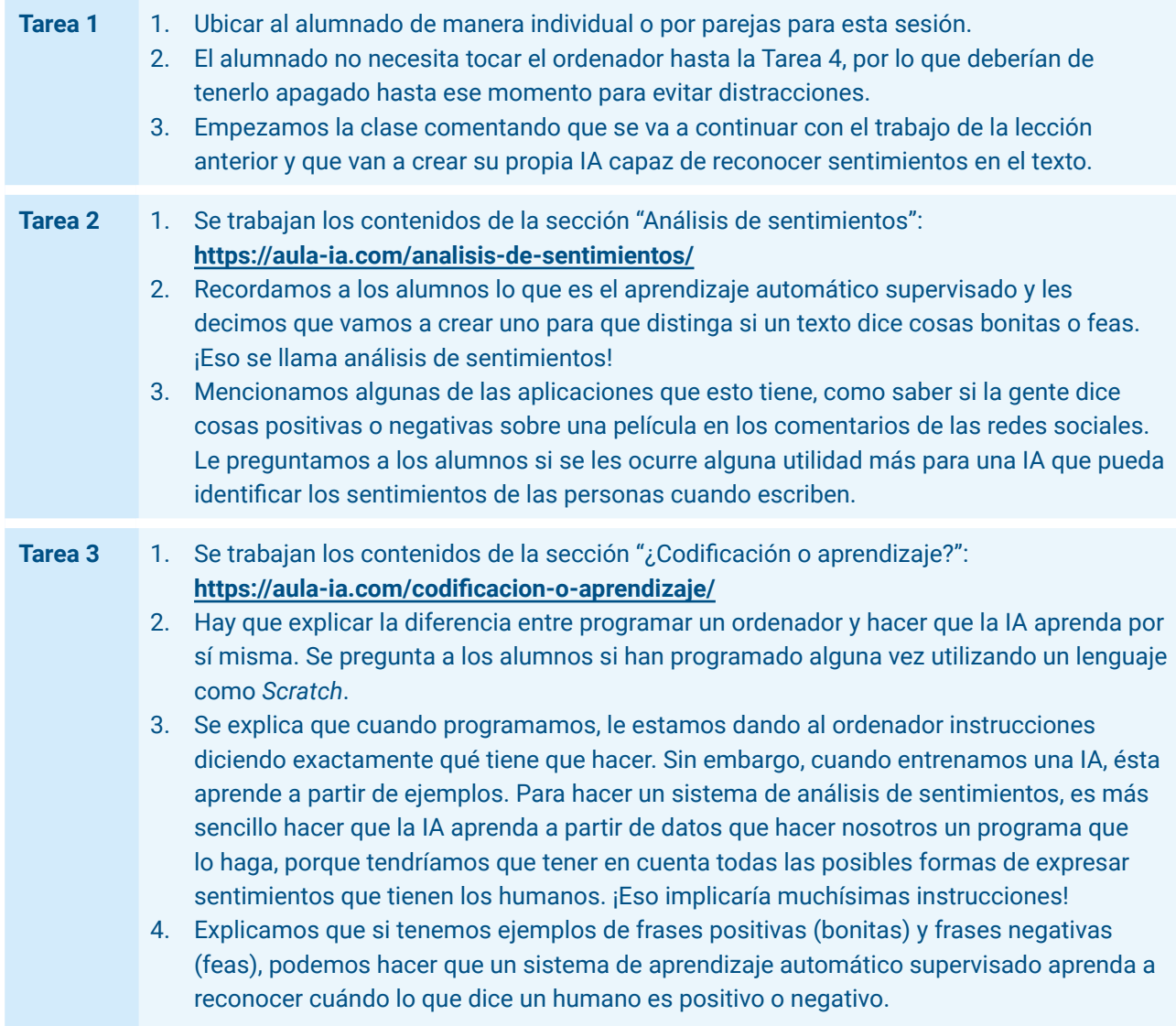

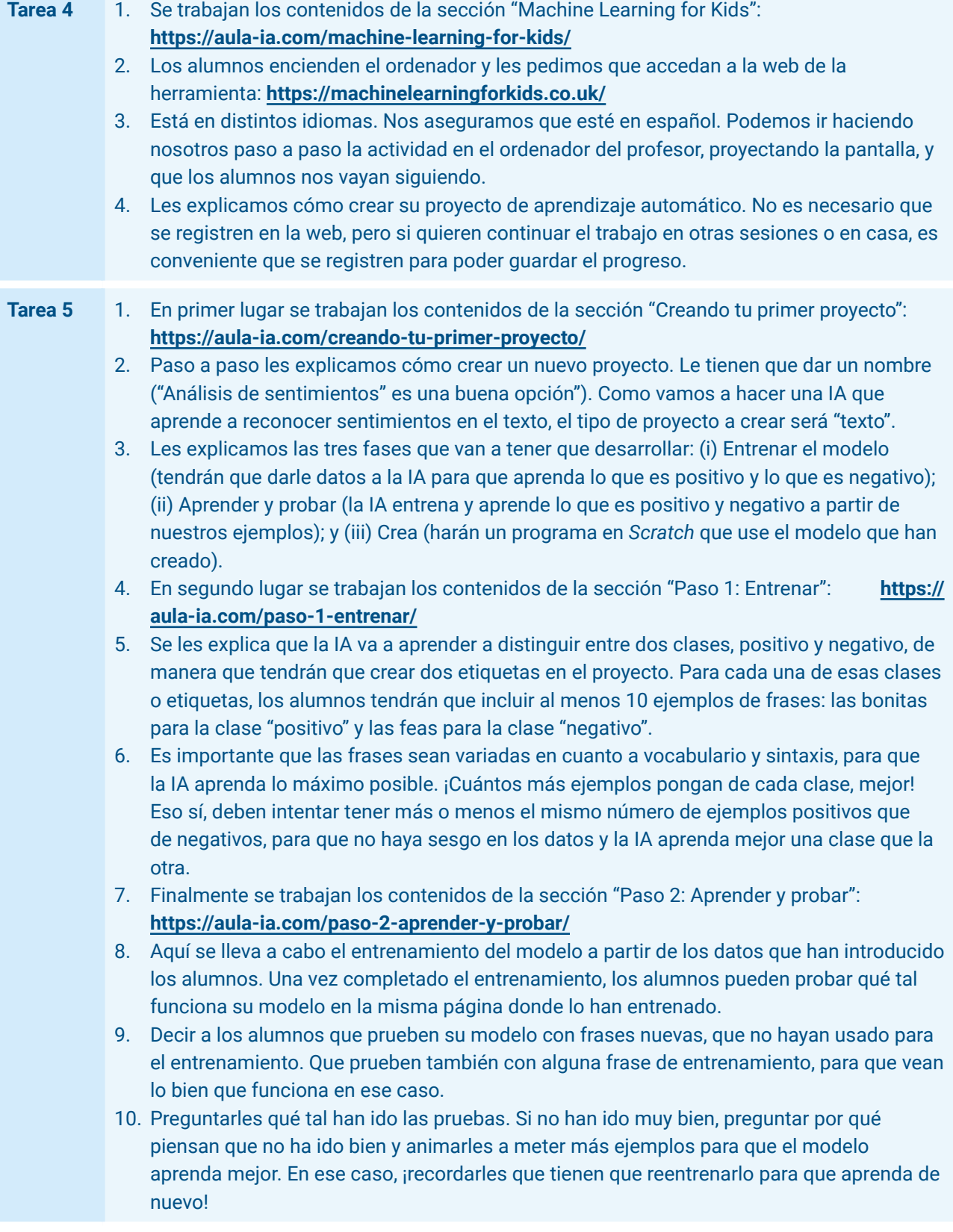

#### **Tarea 6** 1. En primer lugar se trabajan los contenidos de la sección "Paso 3: Crea": **<https://aula-ia.com/paso-3-crea/>**

- 2. Se pueden crear programas usando distintos lenguajes. En esta lección usaremos Scratch, que es el más popular para estas edades. No es necesario que los alumnos tengan experiencia con este lenguaje (ni con ningún otro), pero si han programado antes les resultará más sencilla la actividad.
- 3. Hay que explicarles los distintos tipos de bloques que van a tener en *Scratch* para poder trabajar con el modelo. La lista de bloques y su explicación está en la web de la lección. Es importante que entiendan la relación de esos bloques con los conceptos de datos, entrenamiento y predicción.
- 4. En segundo lugar se trabajan los contenidos de la sección "Un gato con sentimientos": **<https://aula-ia.com/un-gato-con-sentimientos/>**
- 5. Se les explica que van a realizar un programa usando un lenguaje llamado Scratch, que permite mediante bloques darle instrucciones a un personaje para que haga lo que nosotros queremos.
- 6. En este caso el personaje es un gato y lo que hará es pedirnos que le escribamos algo. Si el modelo de IA detecta que el mensaje escrito es positivo, el gato se alegrará, pero si detecta que es negativo se pondrá triste. Todo el código del programa está en la página web de la lección, para que los alumnos puedan copiarlo y verlo en funcionamiento en su ordenador.
- 7. Si a algún alumno le sobra tiempo (por ejemplo, porque ya tenga experiencia programando en Scratch) puede acceder al apartado "Mejoras", donde se plantean algunas modificaciones para añadir funcionalidades al código en *Scratch*: **<https://aula-ia.com/mejoras/>**

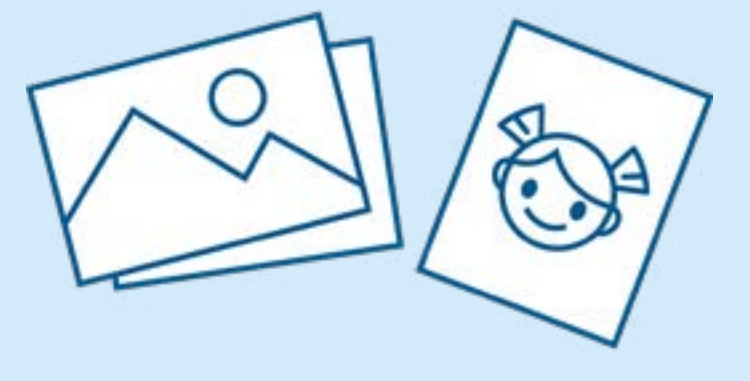

## SESIÓN 5 Máquinas que ven

Esta lección describe cómo la IA es capaz de reconocer imágenes. En primer lugar se describe cómo ven los humanos, para luego contrastar cómo la IA es capaz de ver (lo que se llama "visión artificial"). Se describen también aplicaciones de la visión artificial y, finalmente, se comentan los retos a los que se enfrenta la IA a la hora de reconocer imágenes.

## Objetivos de aprendizaje

- **1.** Conocer el funcionamiento de la visión humana.
- **2.** Aprender el concepto de "visión artificial".
- **3.** Comprender cómo la IA es capaz de imitar la visión humana para reconocer imágenes.
- **4.** Conocer aplicaciones prácticas de la visión artificial.
- **5.** Comprender por qué la visión es un reto para la IA.
- **6.** Conocer los principales retos para la visión artificial.

#### Conocimientos previos

- Saber navegar por Internet.
- Contenidos de la Lección 1 (conceptos básicos de IA y los tipos de aprendizaje automático).
- Contenidos de la Lección 2 (elementos que conforman el aprendizaje automático supervisado).

#### Recursos necesarios

● Ninguno.

#### Organización del aula

Trabajo individual.

#### Temporalización

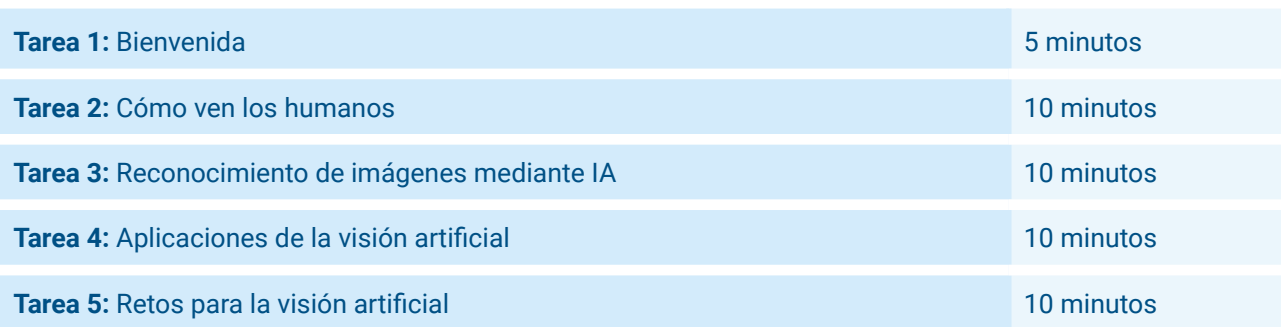

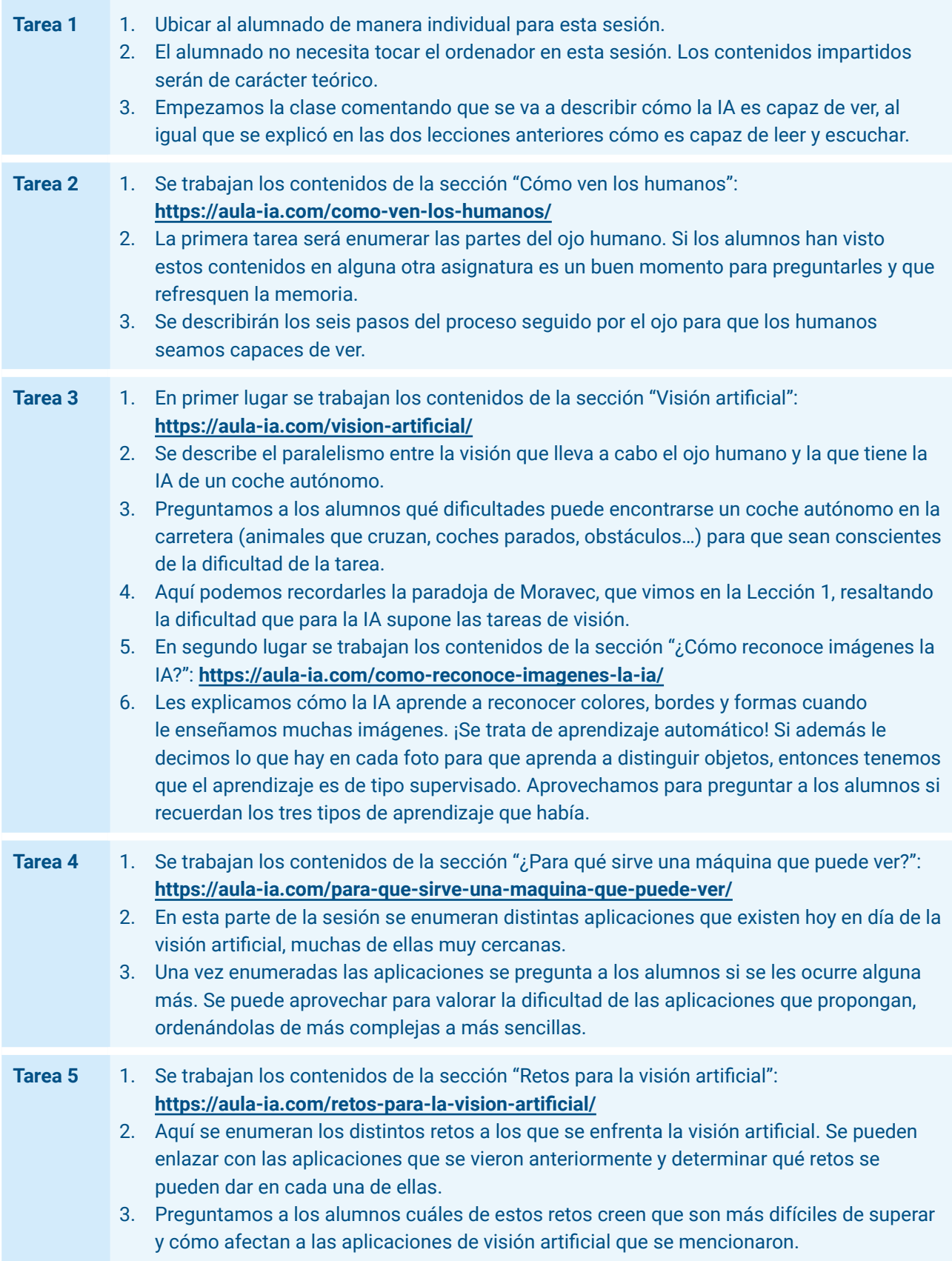

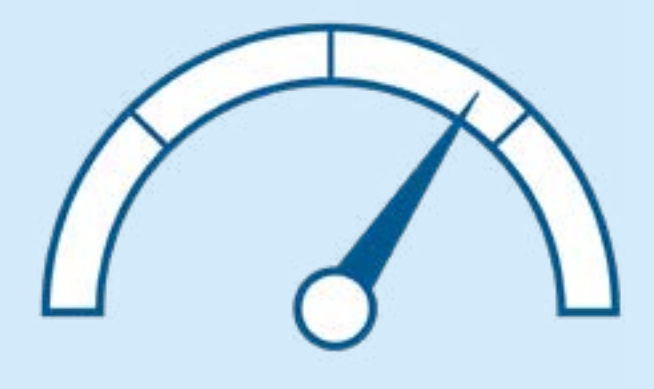

31

## SESIÓN 6 Máquinas que ven (II)

Esta lección continúa con los contenidos desarrollados en la Lección 5, trabajando los conceptos de reconocimiento de imagen (visión artificial) por parte de la IA. Al igual que sucedía con la Lección 4, se trata de una lección principalmente práctica, donde el alumnado entrenará su propio modelo de IA para reconocer los gestos de la mano en el juego de piedra, papel o tijeras. Este modelo se integrará posteriormente en un programa desarrollado en *Scratch*. Se asume que los alumnos ya están familiarizados con la herramienta *Machine Learning for Kids*.

## Objetivos de aprendizaje

- **1.** Conocer en qué consiste el reconocimiento de imágenes.
- **2.** Conocer las instrucciones básicas para la realización de un programa informático mediante *Scratch*.
- **3.** Entrenar un modelo de IA para reconocimiento de imagen mediante la herramienta *Machine Learning for Kids*.
- **4.** Integrar en un programa el modelo de IA desarrollado utilizando un lenguaje de programación por bloques como *Scratch*.

#### Conocimientos previos

- Saber navegar por Internet.
- Contenidos de la Lección 1 (conceptos básicos de IA y los tipos de aprendizaje automático).
- Contenidos de la Lección 2 (elementos que conforman el aprendizaje automático supervisado).
- No es imprescindible tener experiencia programando con *Scratch*, pero puede facilitar la tarea, sobre todo a la hora de desarrollar mejoras al programa base.
- Es interesante haber realizado antes la Lección 4, ya que se utilizan las mismas herramientas.

#### Recursos necesarios

- Ordenador, tablet o teléfono móvil.
- Navegador web (Chrome, Firefox o similar).
- Conexión a Internet.
- Webcam.

## Organización del aula

Trabajo individual o por parejas.

## Temporalización

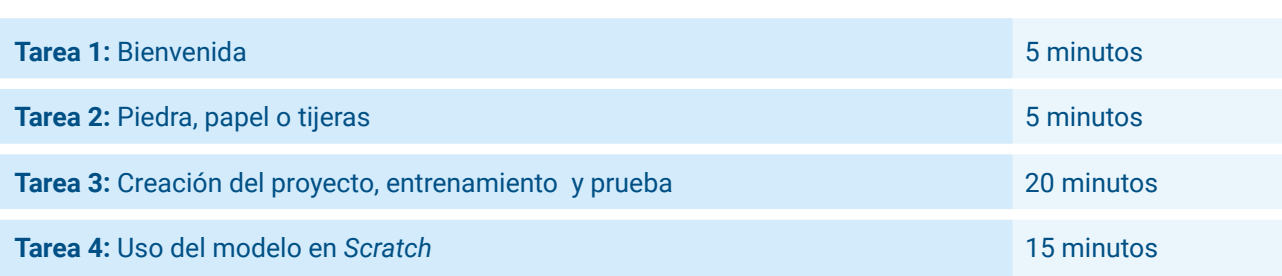

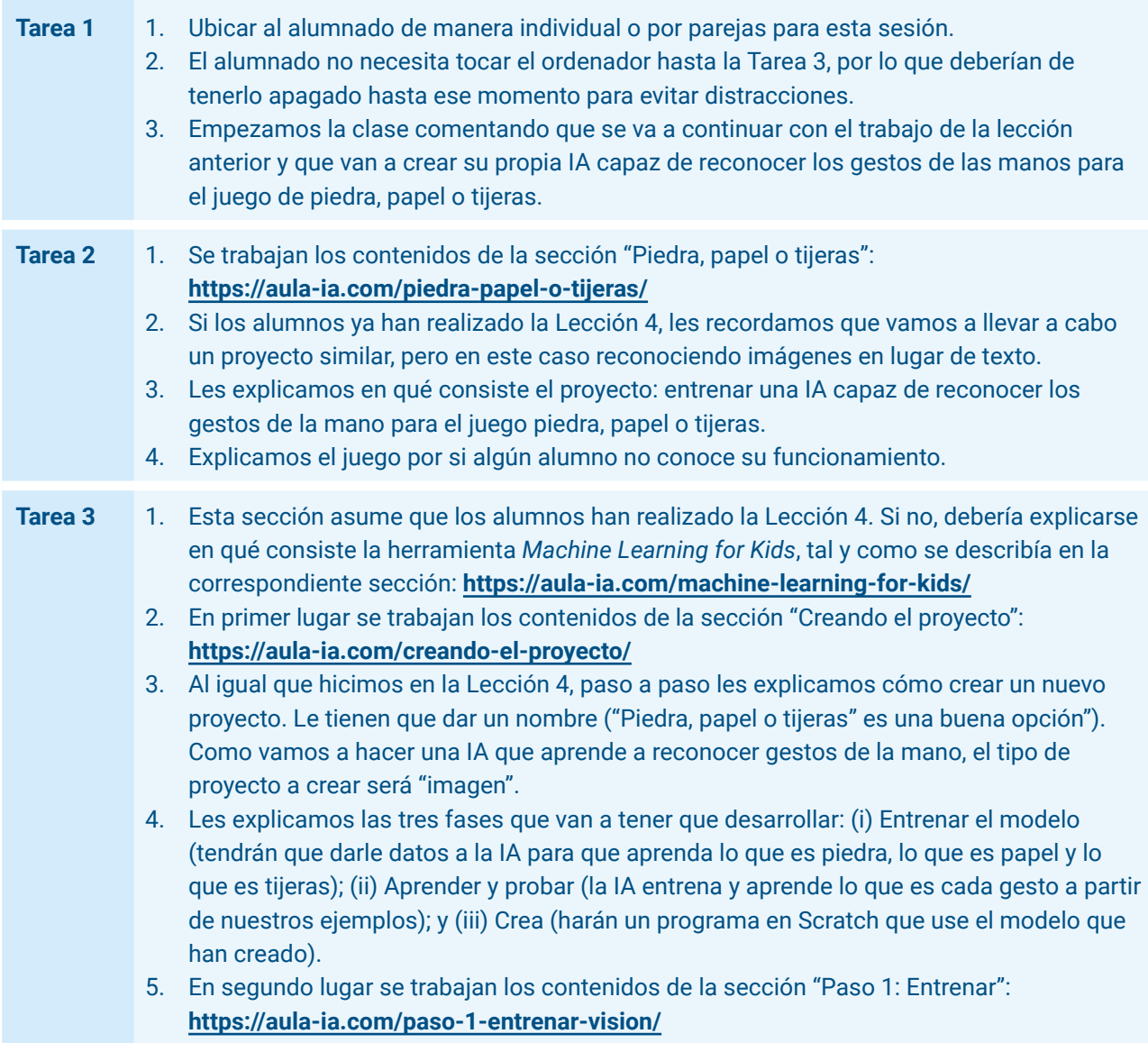

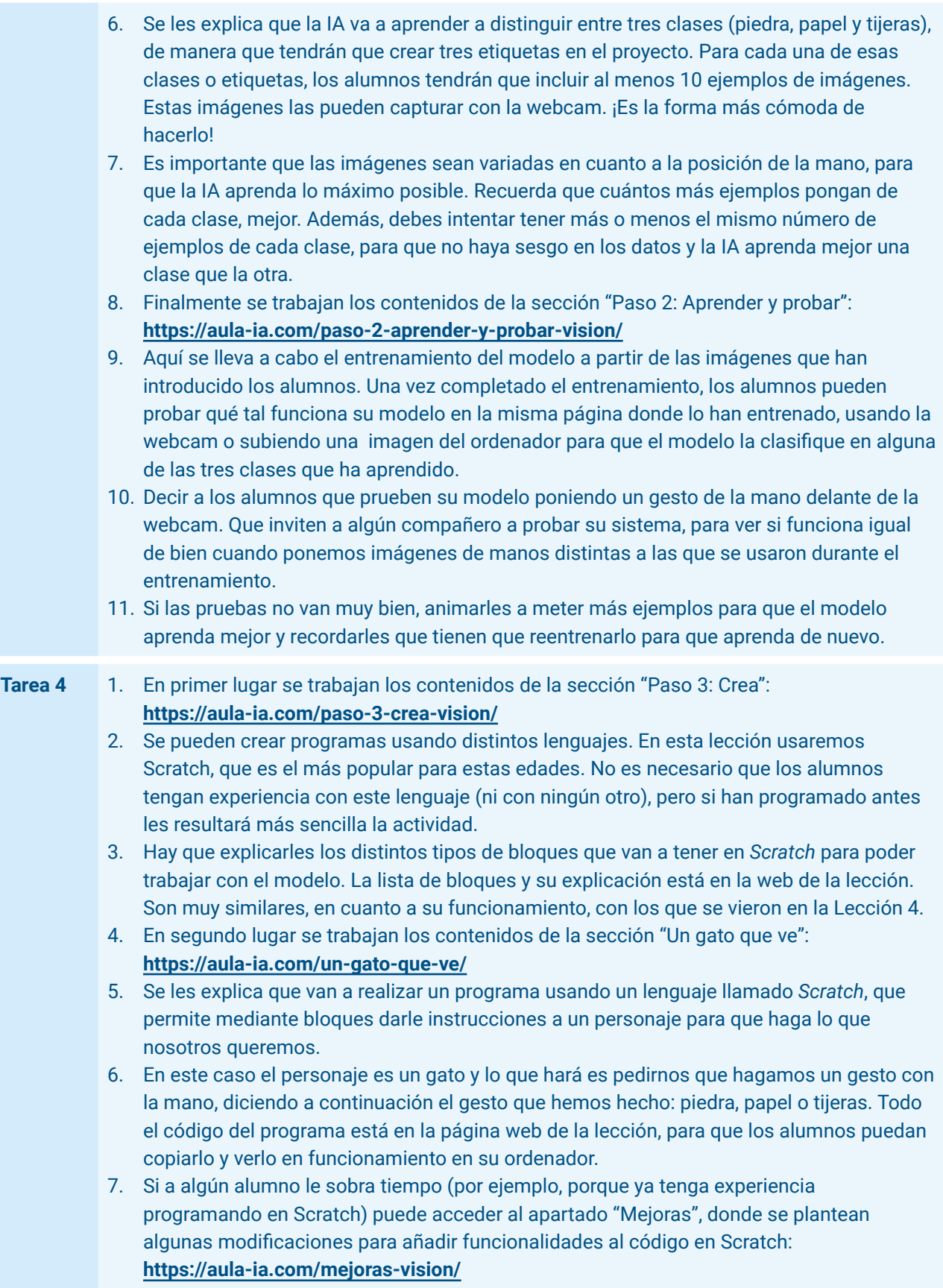

8. Ten en cuenta que el programa que han hecho no les permite jugar, sino sólo reconocer el gesto de la mano. En esta sección de mejoras se plantea que hagan el juego de verdad. Aunque esto puede parecer complicado, en la propia herramienta *Machine Learning for Kids* hay una plantilla que hace la mayoría del trabajo.

## SESIÓN 7 Máquinas que escriben y hablan

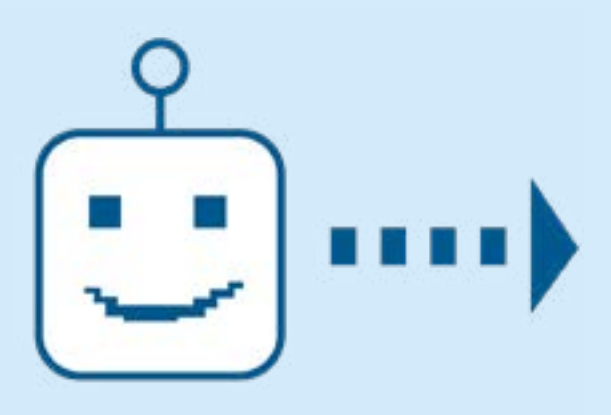

En lecciones anteriores hemos visto que la IA es capaz de entender texto creado por los humanos. En esta lección vamos a ver cómo la IA no solo es capaz de entender texto (o habla) sino también de generarlo. Se pondrán como ejemplo de esto tipo de IA a los asistentes virtuales y los chatbots, cuyo principal exponente hoy en día es *ChatGPT*. De éste se dará una descripción y se verán algunas de sus aplicaciones, así como indicaciones sobre su uso en el ámbito escolar. Se trabajará también el concepto de "IA general".

## Objetivos de aprendizaje

- **1.** Conocer el concepto de asistente virtual y sus aplicaciones.
- **2.** Entender la diferencia entre IA estrecha e IA general.
- **3.** Saber lo que es un chatbot.
- **4.** Entender cómo la IA genera texto mediante modelos de lenguaje.
- **5.** Conocer qué es *ChatGPT* y cuáles son sus limitaciones.
- **6.** Identificar en qué situaciones escolares se debe utilizar *ChatGPT* y en cuáles no.
- **7.** Conocer aplicaciones de *ChatGPT* en diversos ámbitos.

#### Conocimientos previos

- Contenidos de la Lección 1 (conceptos básicos de IA y los tipos de aprendizaje automático).
- Contenidos de la Lección 2 (elementos que conforman el aprendizaje automático supervisado).
- Se recomienda haber realizado la Lección 3 ("Máquinas que leen y escuchan").

#### Recursos necesarios

● El profesor necesita ordenador con conexión a Internet, proyector y cuenta en OpenAI para poder usar *ChatGPT* (**<https://chat.openai.com/>**).

#### Organización del aula

Trabajo individual.

## Temporalización

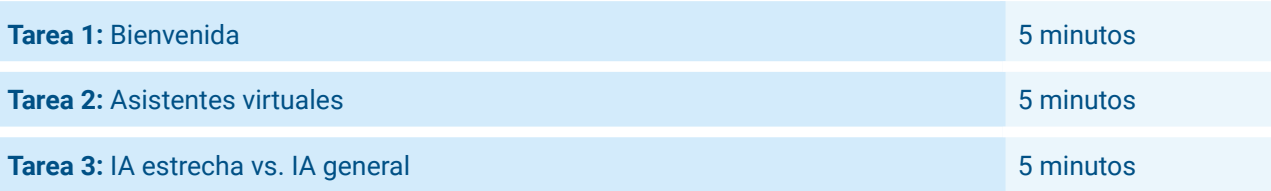

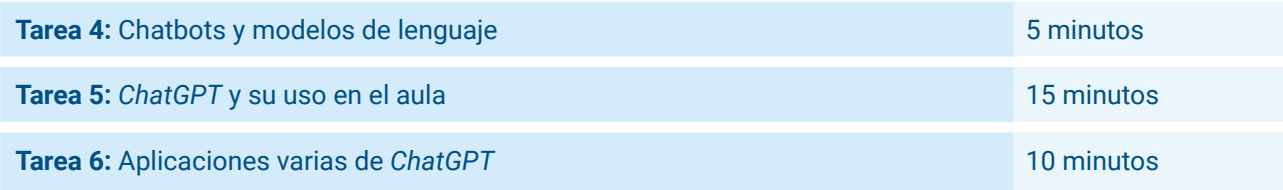

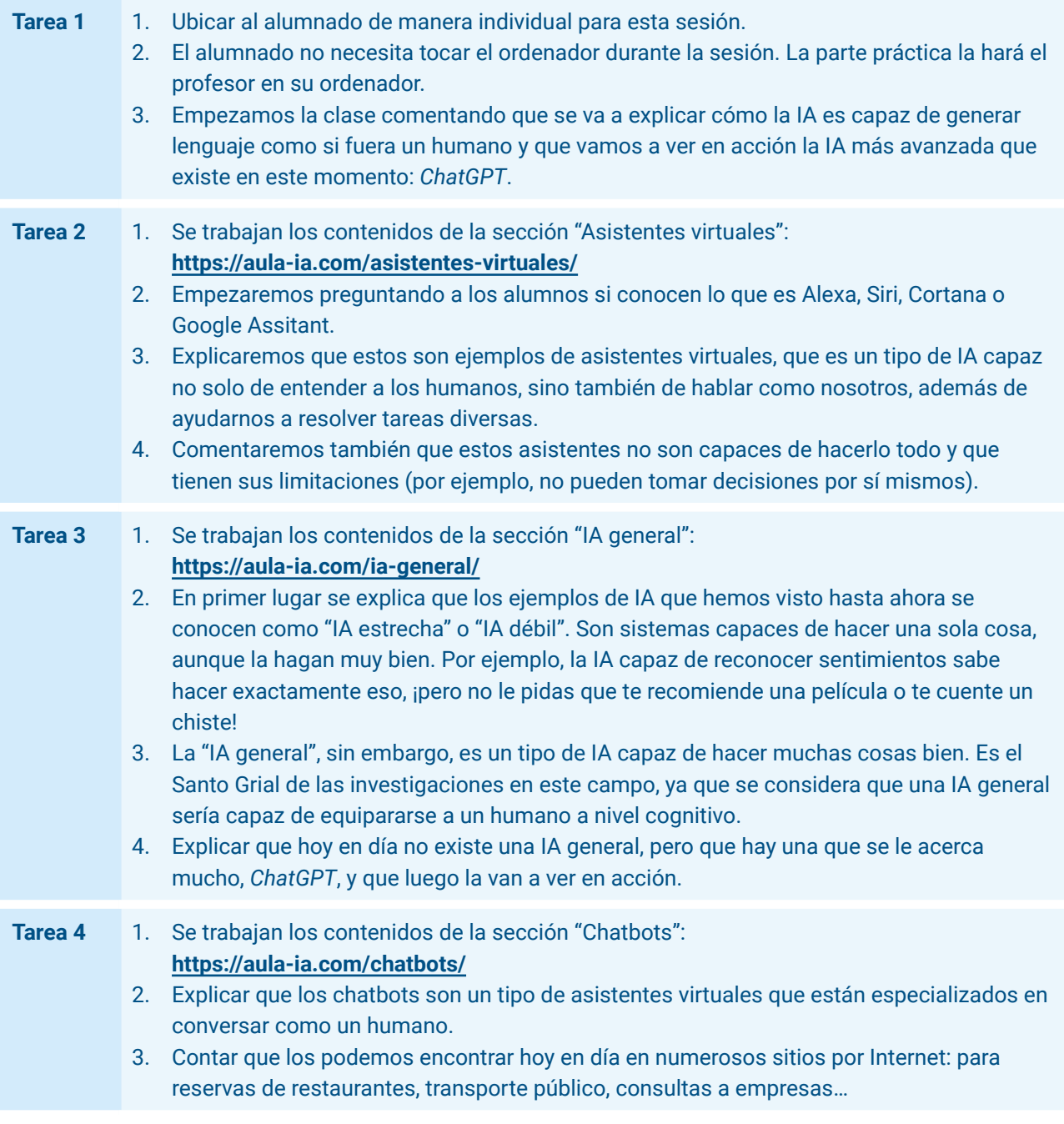

- 4. ¡También hay chatbots educativos! Es el caso de *DulcineIA*, que resuelve dudas sobre El Quijote. Se puede hacer una pequeña demostración de su funcionamiento accediendo a su web y haciéndole algunas preguntas: **<https://1millionbot.com/chatbot-dulcineia/>**
- 5. Se explica a continuación que los modelos de lenguaje son un tipo de IA capaz de predecir, dado un conjunto de palabras, cuál vendría a continuación. Esto le permite construir frases como hacemos los humanos. Les ponemos el ejemplo que viene en la web ("Érase una vez…") y le preguntamos a los alumnos cuál piensan que sería la palabra que vendría a continuación.

**Tarea 5** 1. En primer lugar se trabajan los contenidos de la sección "¿Quién es *ChatGPT*?": **<https://aula-ia.com/quien-es-chatgpt/>**

> 2. Se explica que es un chatbot que tiene la IA más avanzada que hay hoy en día, capaz de hacer muchas cosas diferentes, y que por eso está más cerca que otras de ser considerada una IA general.

- 3. Hay que explicarles que para crearse una cuenta hay que tener al menos 13 años, de lo contrario, no deberían de usar solos *ChatGPT* y siempre tendrían que hacerlo acompañados de un adulto.
- 4. Accedemos a la página de *ChatGPT* (**<https://chat.openai.com/>**). Es recomendable que al principio de la clase tengamos ya el navegador abierto con la aplicación en funcionamiento para no perder tiempo.
- 5. Les mostramos algunos ejemplos de diálogo. Podemos simplemente saludarle, preguntarle algún hecho ("Cuánto mide el monte Everest") y decirle que nos sugiera algún nombre para nuestro equipo de fútbol del patio. Con las respuestas que nos dé podemos continuar refinando y decirle que nos dé un nombre que infunda respeto, o que tenga alguna palabra que nos guste en él.
- 6. A continuación explicamos las limitaciones que tiene. Podemos poner los ejemplos que vienen en la web directamente en *ChatGPT* y ver las contestaciones que va dando.
- 7. Finalmente, contamos cómo se entrenó *ChatGPT*, combinando los tres tipos de aprendizaje que se vieron en la Lección 1: supervisado, no supervisado y por refuerzo.
- 8. En segundo lugar se trabajan los contenidos de la sección "*ChatGPT* en el colegio": **<https://aula-ia.com/chatgpt-en-el-colegio/>**
- 9. Aquí les explicamos las cosas buenas y malas que tiene *ChatGPT* cuando se aplica en el ambiente escolar. Como ejemplo de cosas buena, que puede servirnos como tutor virtual y hacernos preguntas sobre los contenidos que hemos visto en clase, además de decirnos si están bien o mal las respuestas (podemos ponerles el ejemplo que hay en la web sobre las potencias). Entre las cosas malas, que sufre de alucinaciones y que deberían de contrastar siempre las cosas que dice en lugar de tomarlas al pie de la letra.
- 10. Aquí se puede abrir una discusión sobre el uso de *ChatGPT* para hacer deberes. En la web tienes distintas ideas para generar debate al respecto, así como indicaciones para transmitir a los alumnos lo que es un buen uso de esta herramienta y lo que no.
- **Tarea 6** 1. Se trabajan los contenidos de la sección "Jugando con *ChatGPT*": **<https://aula-ia.com/jugando-con-chatgpt/>**
	- 2. Lo que tenemos aquí son diferentes aplicaciones de propósito general para ver las capacidades de *ChatGPT*: crear una receta de cocina a partir de ingredientes, escribir un discurso, hacer una poesía, dar recomendaciones de películas o canciones, hacer de guía de viajes, traducir textos a diferentes idiomas, corregir textos, dar explicaciones sencillas de hechos históricos y escribir cuentos.
- 3. En la página de *ChatGPT* se pueden ir introduciendo los prompts que aparecen en la página web para cada una de estas aplicaciones.
- 4. Si sobra tiempo, se puede pedir a los alumnos que aporten sus propias ideas o preguntas para *ChatGPT*.

## SESIÓN 8 Robots inteligentes

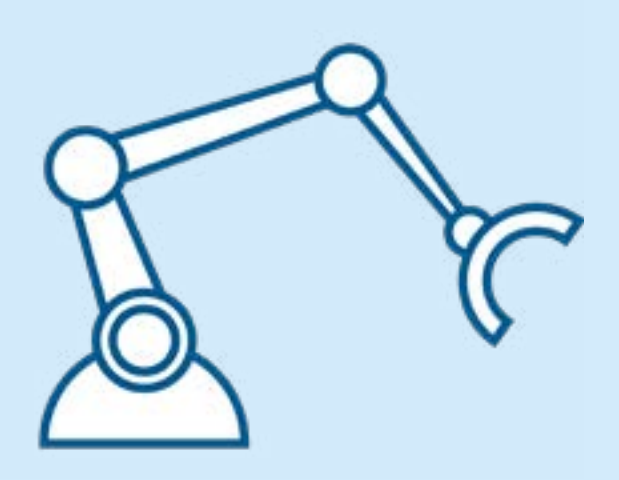

Esta lección describe el campo de la robótica, los componentes esenciales de este tipo de máquinas y su relación con la IA. Se revisarán los conceptos de sensores, procesadores y actuadores. Para finalizar la sesión se verán distintos ejemplos de robots inteligentes que existen en la actualidad.

## Objetivos de aprendizaje

- **1.** Aprender los componentes esenciales de un robot.
- **2.** Comprender cómo los robots son capaces de percibir el mundo.
- **3.** Comprender cómo los robots son capaces de pensar.
- **4.** Comprender cómo los robots son capaces de interactuar con su entorno.
- **5.** Aprender cómo la IA se integra en la robótica.
- **6.** Conocer distintos ejemplos de robots inteligentes.

#### Conocimientos previos

- Contenidos de la Lección 1 (conceptos básicos de IA y los tipos de aprendizaje automático).
- Contenidos de la Lección 2 (elementos que conforman el aprendizaje automático supervisado).

#### Recursos necesarios

● Ordenador del profesor con conexión a Internet y proyector para ver vídeos.

#### Organización del aula

Trabajo individual.

## Temporalización

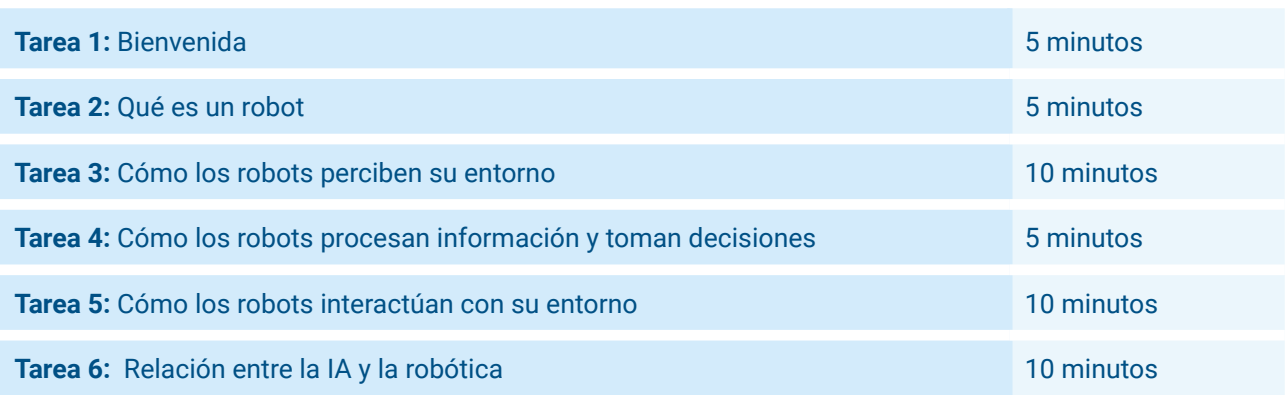

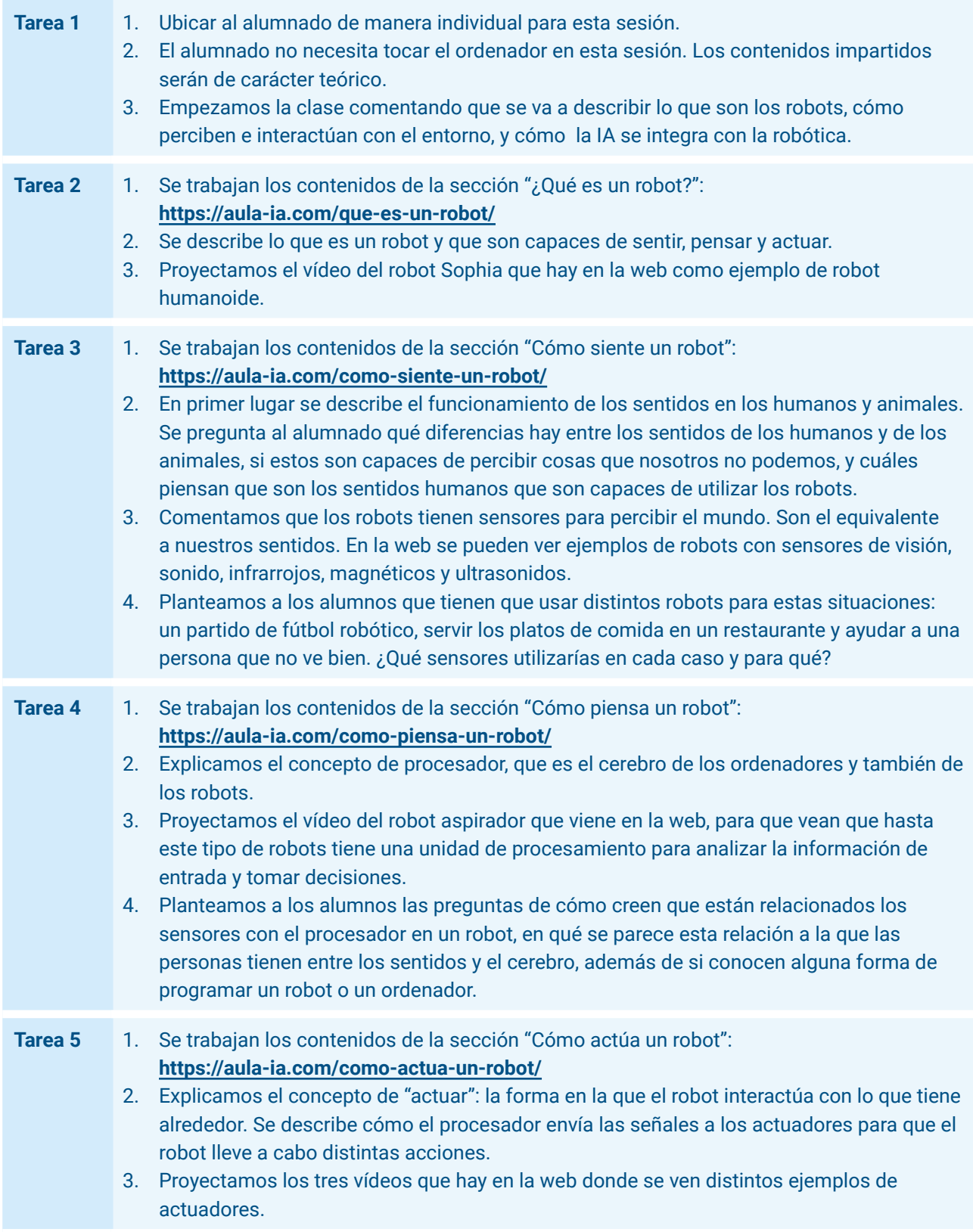

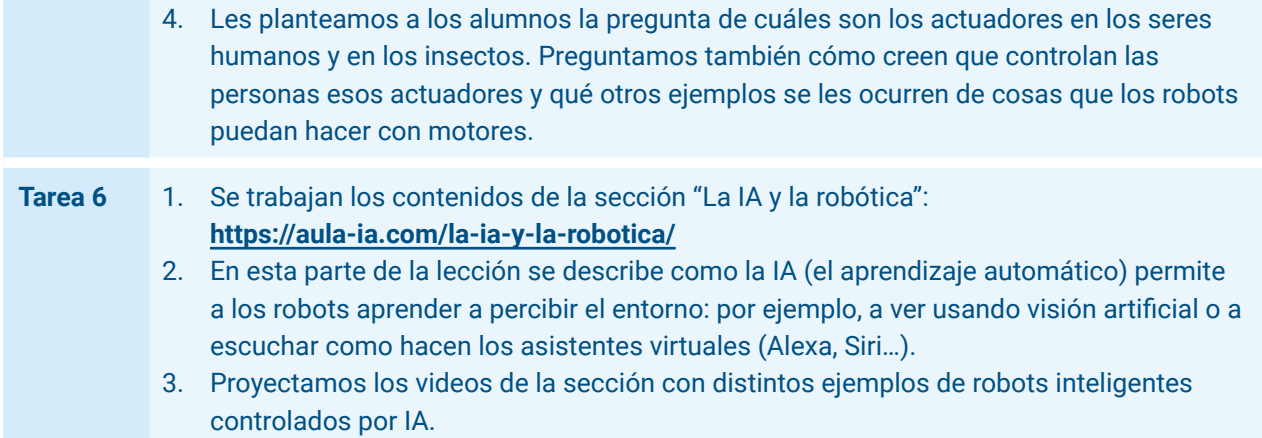

## SESIÓN 9 Máquinas creativas

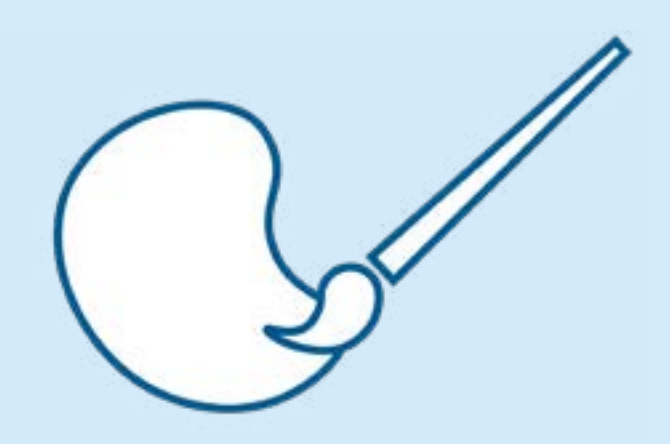

Esta lección describe cómo la IA se ha introducido también en actividades de ámbito más creativo, como la generación de imágenes o la escritura de textos. Se describirá el concepto de creatividad computacional y se verán distintos ejemplos de aproximaciones a la creación de imágenes y texto.

## Objetivos de aprendizaje

- **1.** Entender el concepto de creatividad humana.
- **2.** Conocer el concepto de creatividad computacional.
- **3.** Revisar ejemplos de aplicaciones de la creatividad computacional a la generación de texto.
- **4.** Revisar ejemplos de aplicaciones de la creatividad computacional a la generación de imágenes.

#### Conocimientos previos

- Contenidos de la Lección 1 (conceptos básicos de IA y los tipos de aprendizaje automático).
- Contenidos de la Lección 2 (elementos que conforman el aprendizaje automático supervisado).
- Se recomienda haber realizado la Lección 7 ("Máquinas que escriben y hablan").

#### Recursos necesarios

- Ordenador del profesor con conexión a Internet y proyector.
- El profesor debería tener una cuenta creada para usar *ChatGPT* y alguna de las IA de generación de imagen que se comentan en la lección: *DALL·E* (vale la misma cuenta de *ChatGPT*), *Ideogram*, *Midjourney* o *DreamStudio*.
- Se recomienda Ideogram (**<https://ideogram.ai>**) por no tener limitaciones en cuanto al número de imágenes generadas de manera gratuita. Se puede dar de alta con la cuenta de *GMail*.

## Organización del aula

Trabajo individual.

## Temporalización

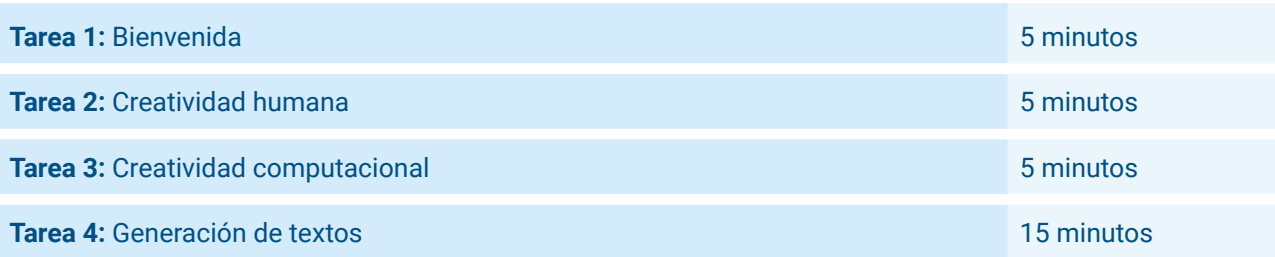

×

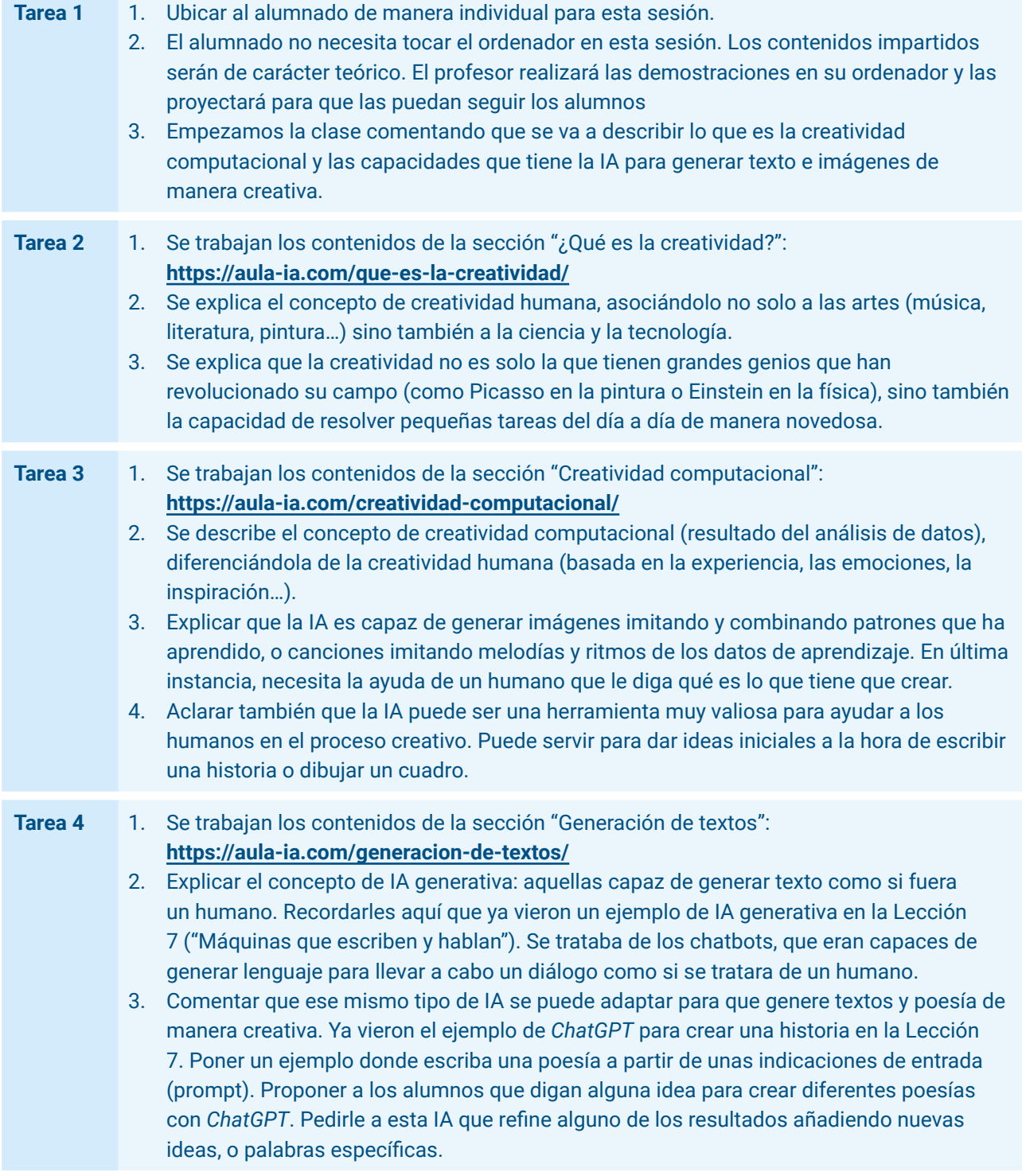

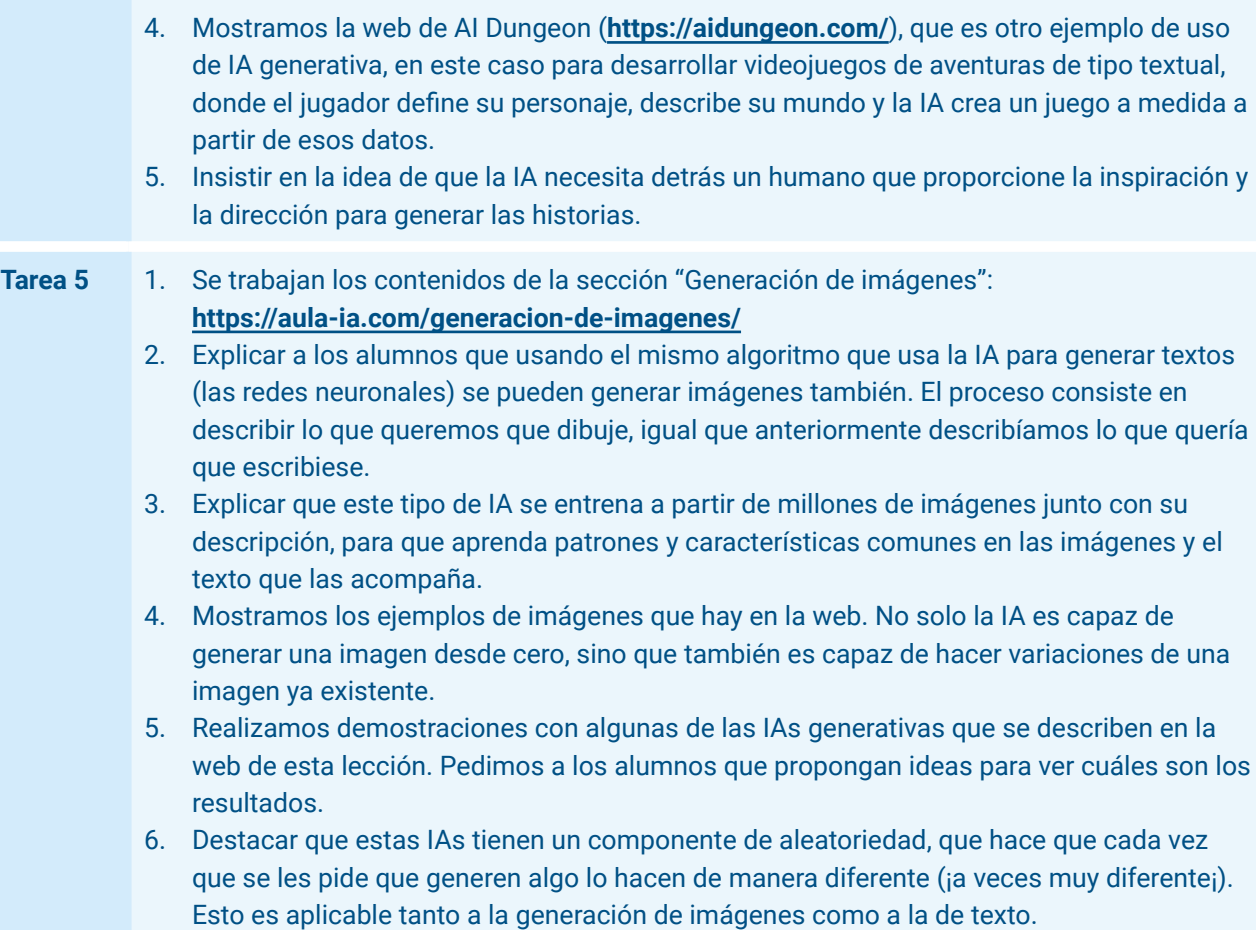

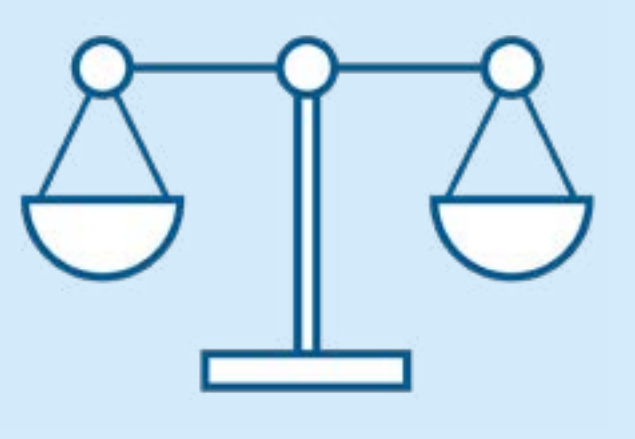

## SESIÓN 10 ¿Sabe la IA lo que está bien y lo que está mal?

Esta lección debate sobre distintos aspectos éticos que implican a la IA. Se describirá en primer lugar lo que es la ética y por qué es importante en el ámbito de la IA. Se hablará de las aplicaciones de la IA para el bien común y del impacto social negativo que puede tener: el sesgo algorítmico, la vulneración de derechos y el peligro para la privacidad. Por último se hablará de las oportunidades y riesgos que acarrea esta tecnología.

## Objetivos de aprendizaje

- **1.** Entender el concepto de ética.
- **2.** Conocer qué aspectos éticos envuelven a la IA.
- **3.** Descubrir aplicaciones para el bien común de la IA.
- **4.** Entender el concepto de sesgo algorítmico y saber qué problemas supone.
- **5.** Conocer los desafíos y riesgos que plantea la IA para los derechos humanos.
- **6.** Entender el concepto de privacidad y las amenazas que la IA supone para esta.
- **7.** Descubrir oportunidades y riesgos que plantea la IA a la sociedad.

#### Conocimientos previos

● Contenidos de la Lección 1 (conceptos básicos de IA y los tipos de aprendizaje automático).

#### Recursos necesarios

● Ordenador del profesor con conexión a Internet y proyector.

#### Organización del aula

Trabajo individual.

#### Temporalización

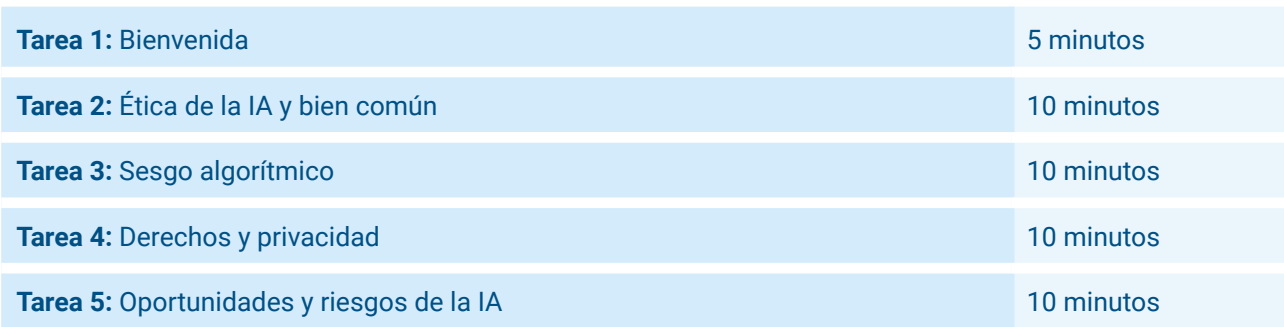

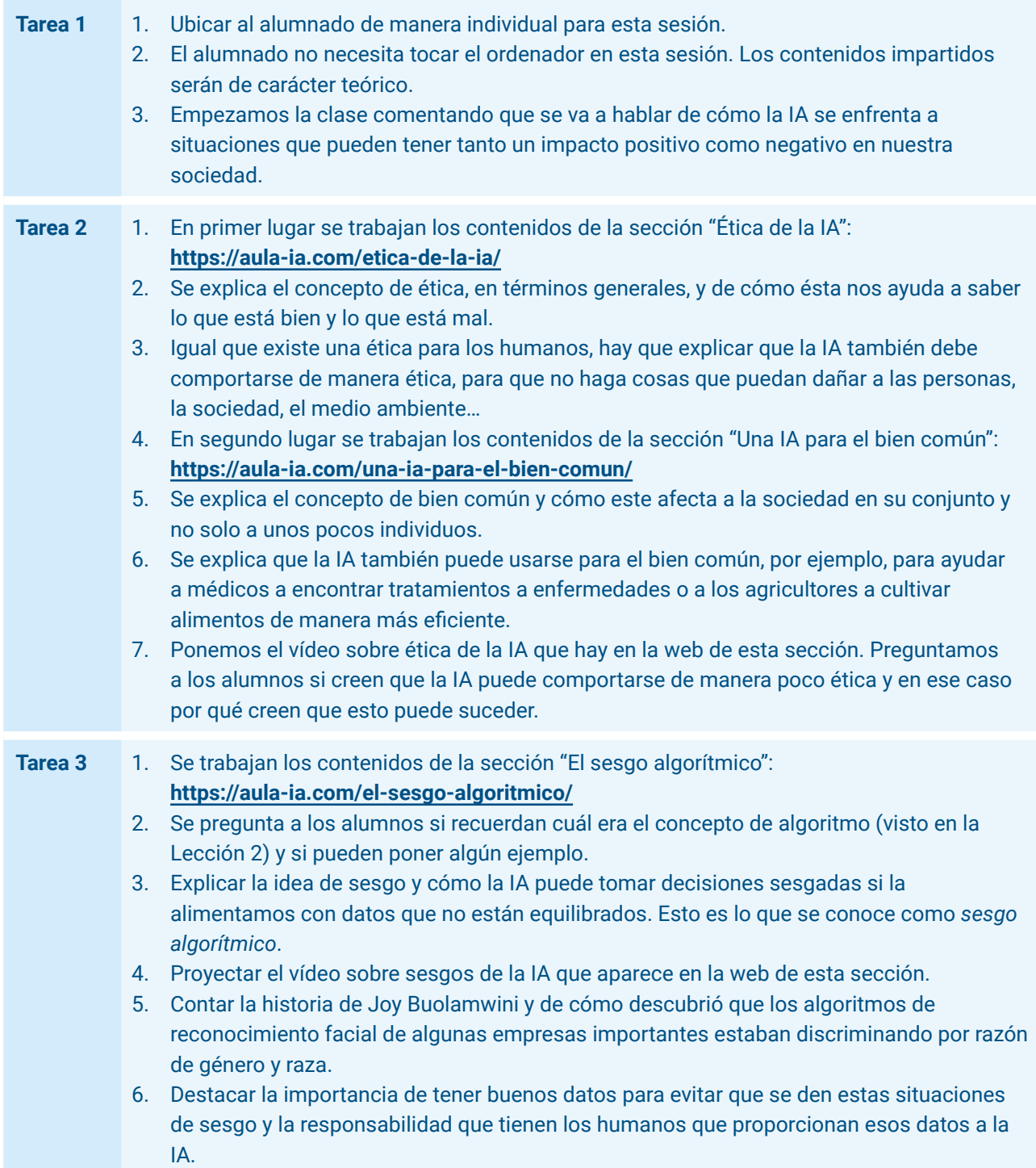

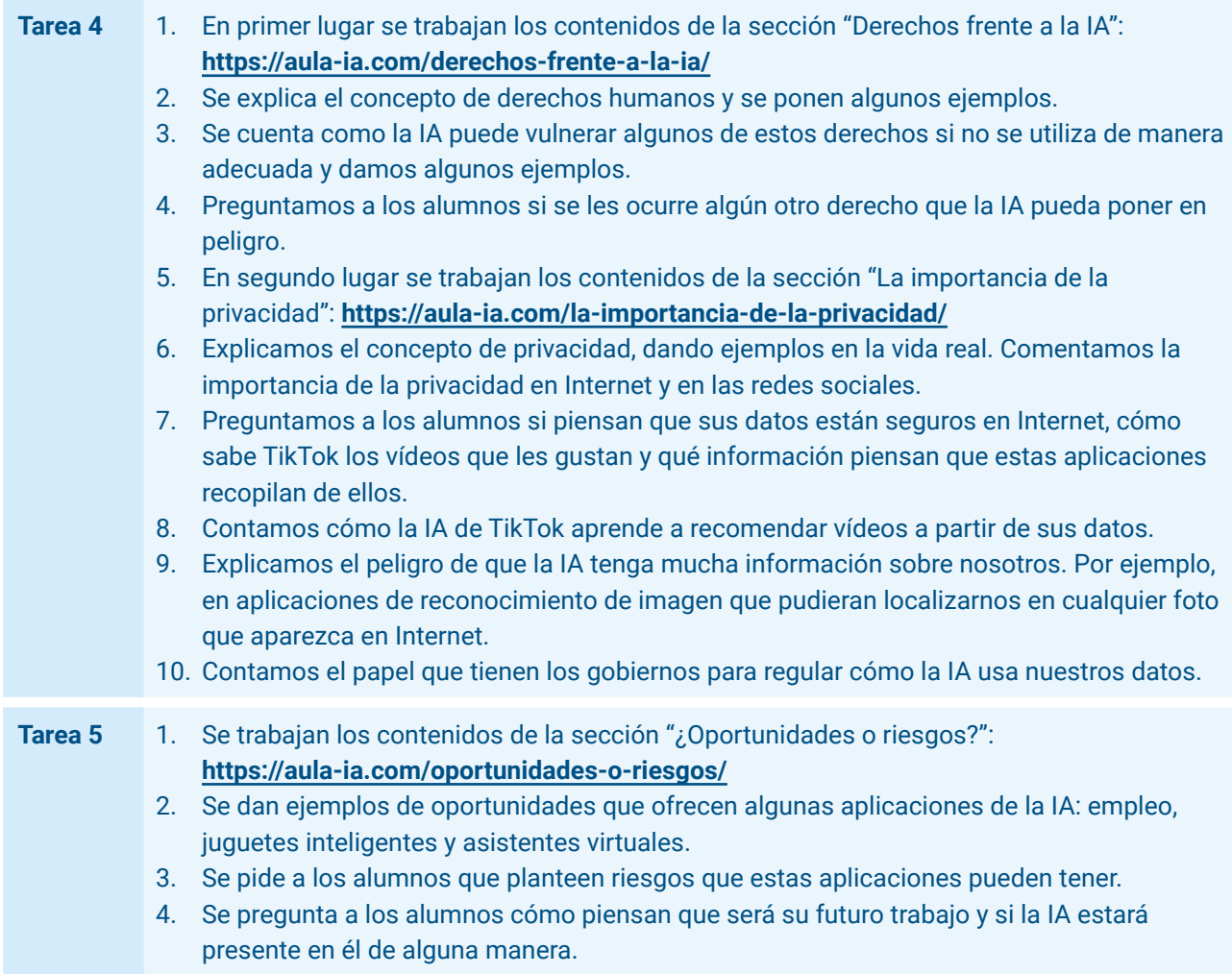

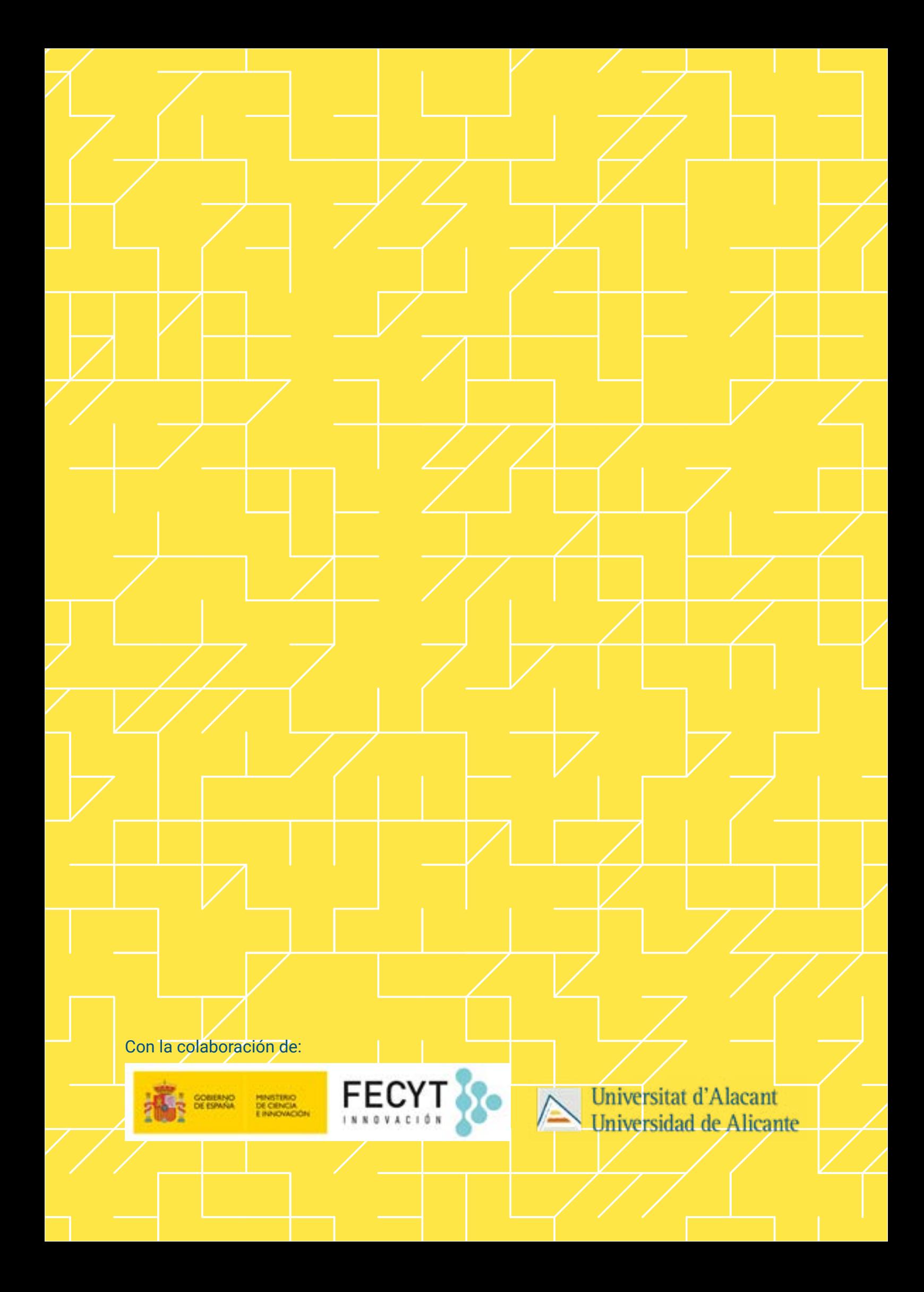